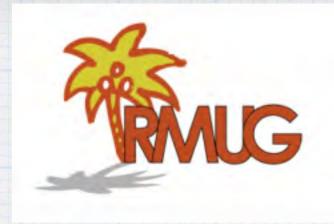

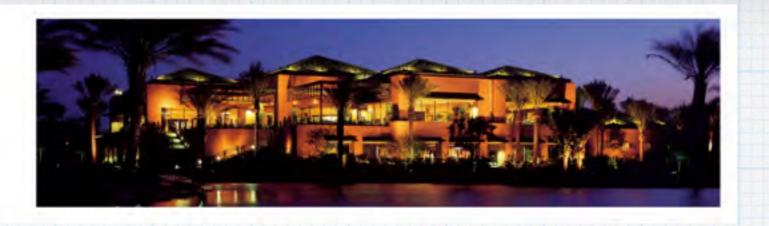

# iOS9 and El Capitan

Please sign in and add your email address only if it has changed or if you have not been getting my email blasts.

And please silence your cell phone!!

# What's new in iOS 9?

iOS 9 is full of little enhancements you'll use and appreciate every day.

- · Your apps become more essential.
- New multitasking features on iPad make you more productive.
- · Siri can do more than ever with new proactive suggestions to help get things done.
- And improvements at the foundation of the operating system enhance performance, battery life, and security.

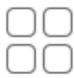

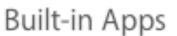

A new way to experience your news and great features for the apps you use every day.

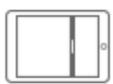

#### iPad Experience

Do more on the big iPad display — in two apps at once.

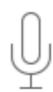

#### Intelligence

iOS 9 gets even smarter. And proactive suggestions make your device even more helpful.

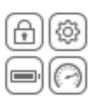

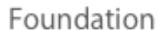

Faster performance, improved security, convenient updates, and longer battery life.

# Apple has broken the changes down into four major areas: Apps, iPad Experience, Intelligence & Foundation. We'll look at them all.

# Apps that help you do more.

The powerful built-in apps on your iPhone and iPad are designed for the essential things you use them for every day mail, messages, web browsing, maps, making notes, and so much more. iOS 9 brings key enhancements to your apps, and introduces a brand-new one that will change how you experience news.

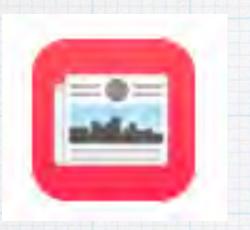

## News

A beautiful new way to stay informed

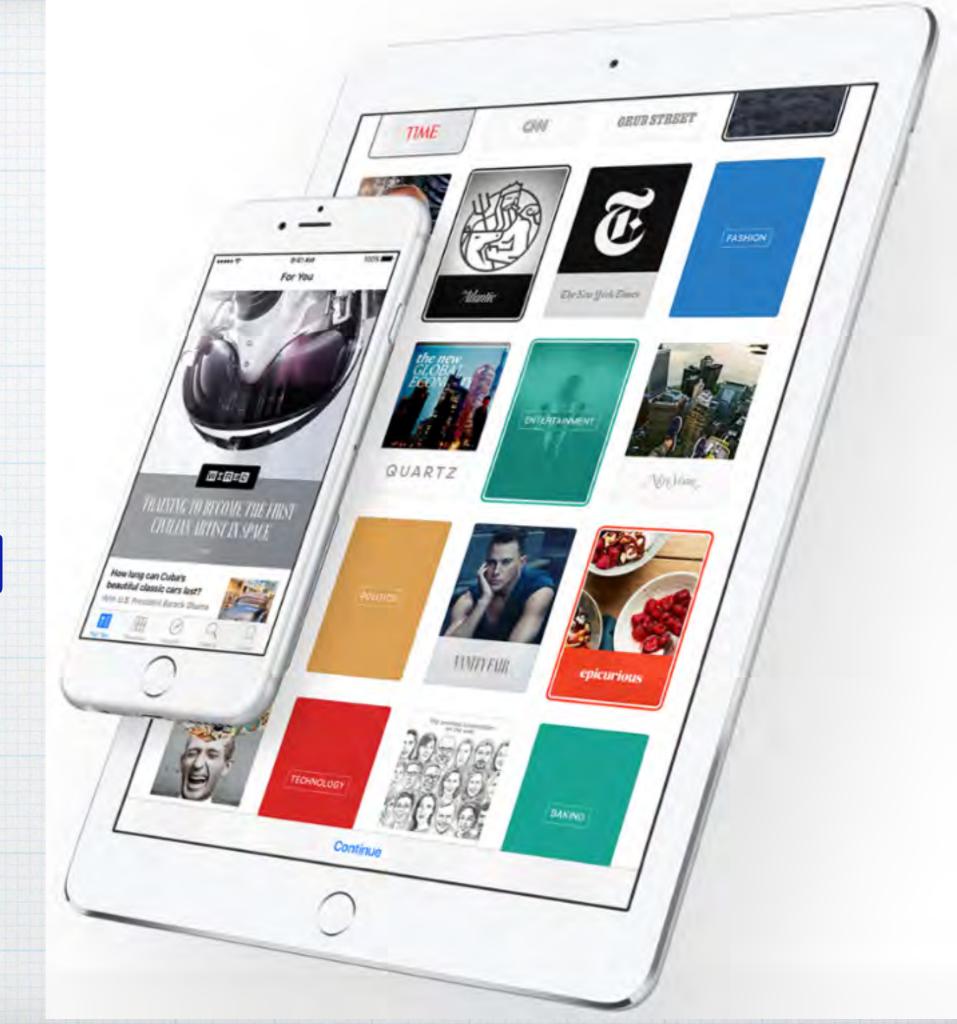

iOS9 adds a News App to your home page that collects all the stories you want to read, from top news sources, based on topics you're most interested in.

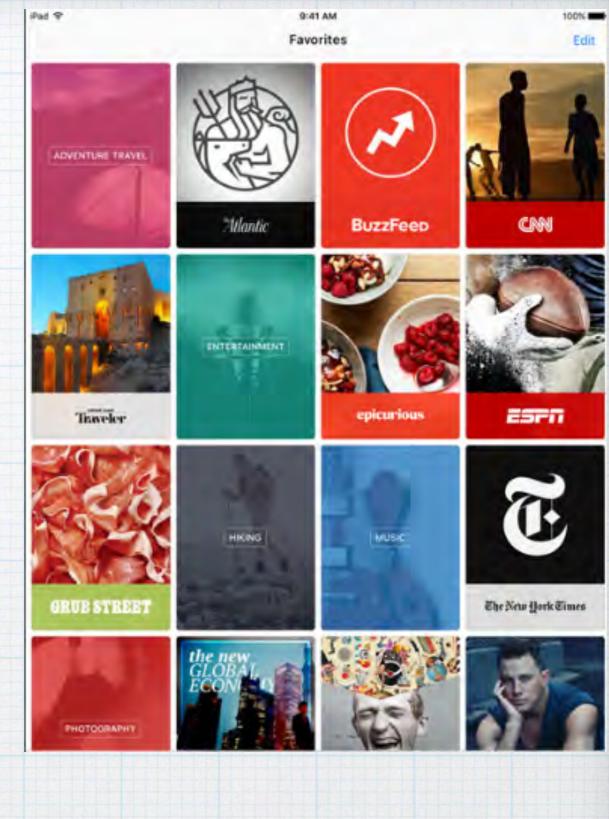

All the news you want. Right where you want it.

News collects all the stories you want to read, because you list the topics you want to read about.

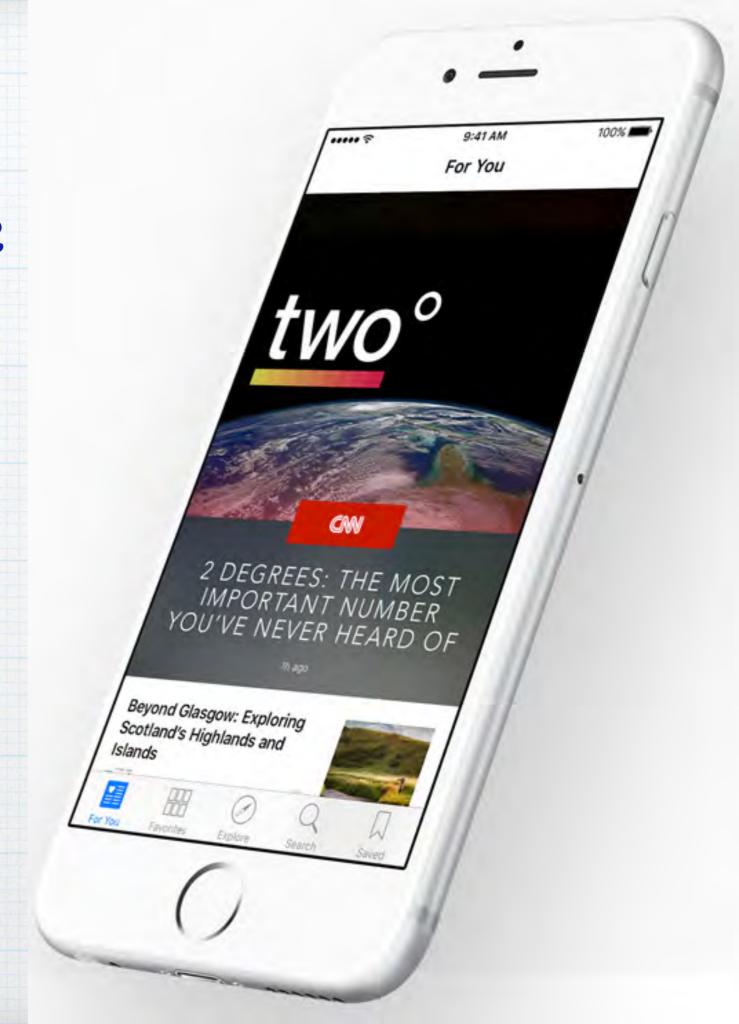

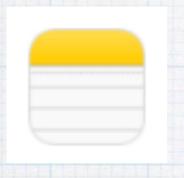

# Notes

# Now more noteworthy

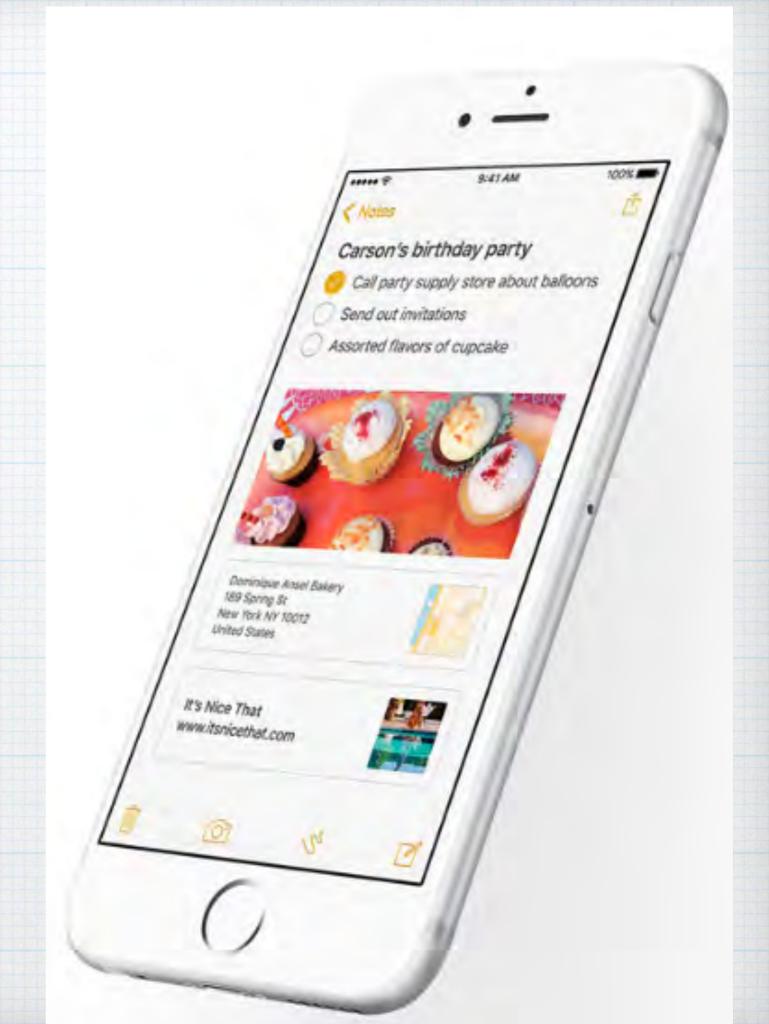

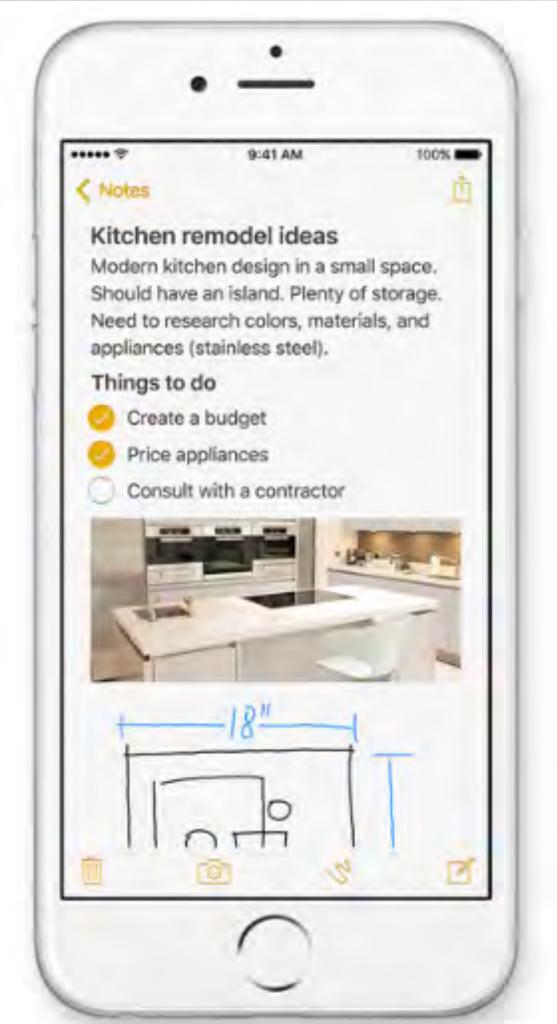

The Notes app is great for jotting down your thoughts. Now it's great for so much more. Now an easy way to make a checklist of to-dos. Or add a photo, map, or web link to a note. You can even draw a sketch with your finger. (Markups also work in Mail)

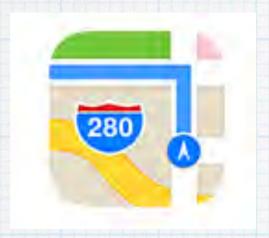

# Maps

# Significant improvements

- · Mass Transit in major cities
- · Nearby search for cafes or shopping
- · Turn by Turn Navigation with voiceover.
- · Traffic Conditions
- · Flyover view major cities from the air.
- · Siri ask Siri for help finding restaurants, stores or directions.

# Nearby

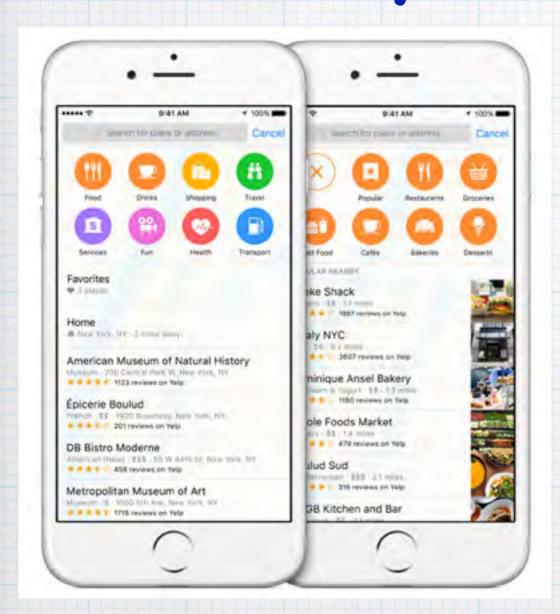

The Nearby feature shows you a list of categories including Food, Drink, Shopping, Fun, and more.

# Turn by turn Navigation

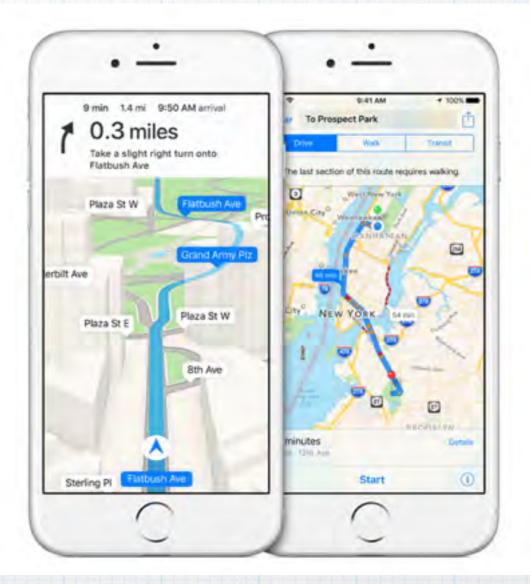

When you're driving or walking, Maps helps you find your way to your destination with turn-by-turn spoken directions.

## Traffic

# Flyover

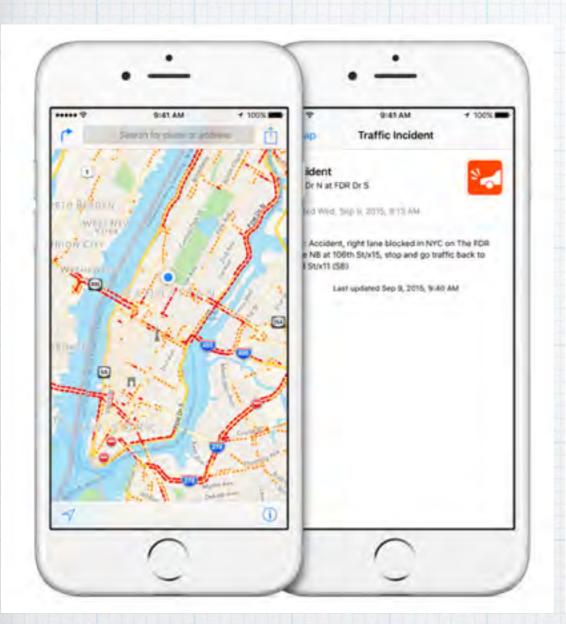

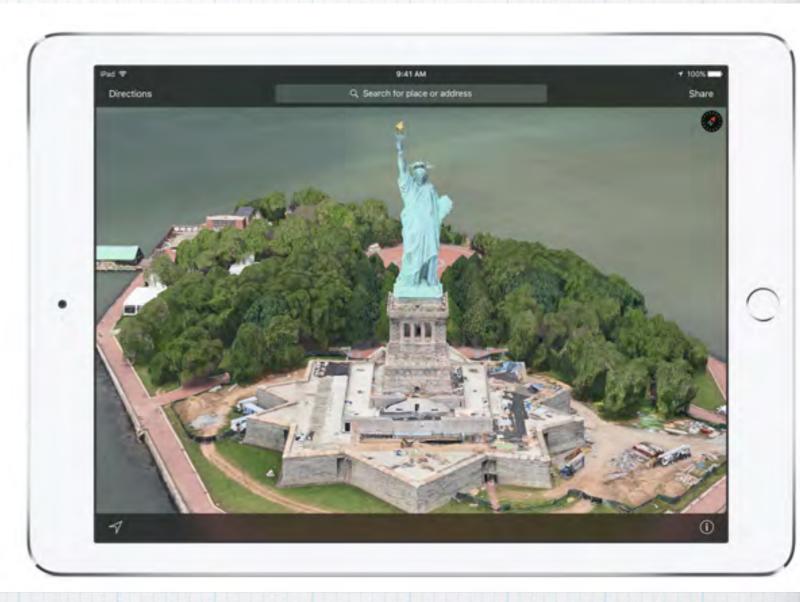

With Maps, you get real-time traffic information to calculate your ETA to arrive on time.

See select major metro areas from the air with photo-realistic, interactive 3D views. Explore cities in high resolution.

## Siri

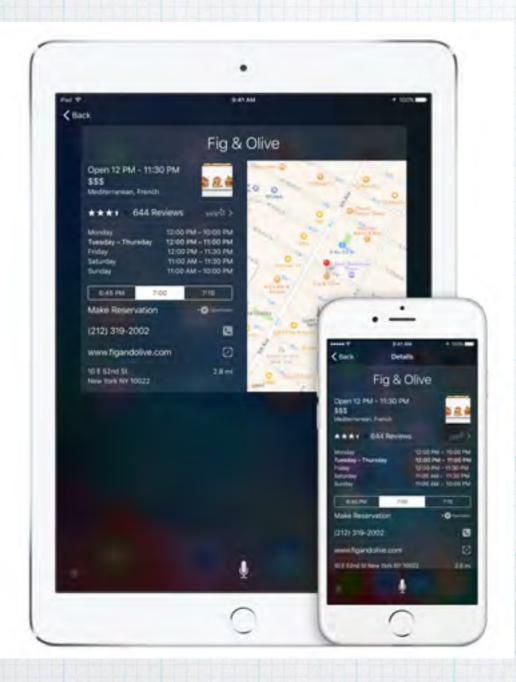

Siri can help you find your way.
To get to your destination, ask
Siri to take you there & Maps
guides you along the fast route.

## Local Search

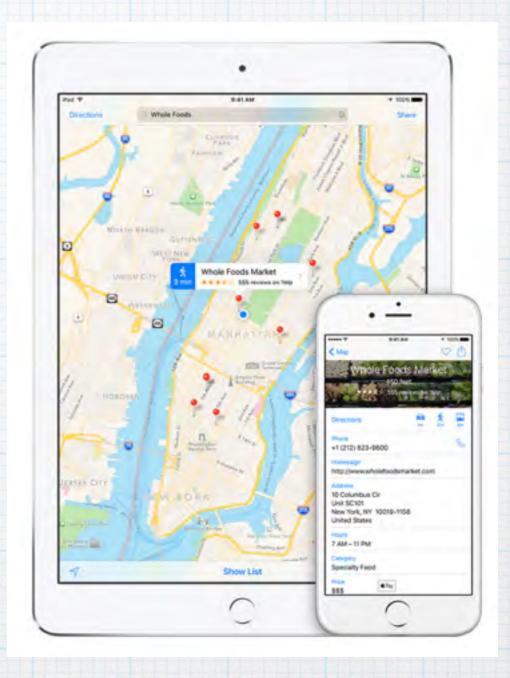

Tap pins to view photos, tap to dial phone numbers, get an address, find websites, peruse Yelp ratings and reviews

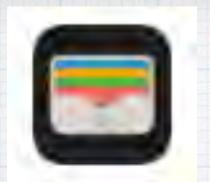

## Wallet

Wallet already stores your boarding passes, tickets and more.

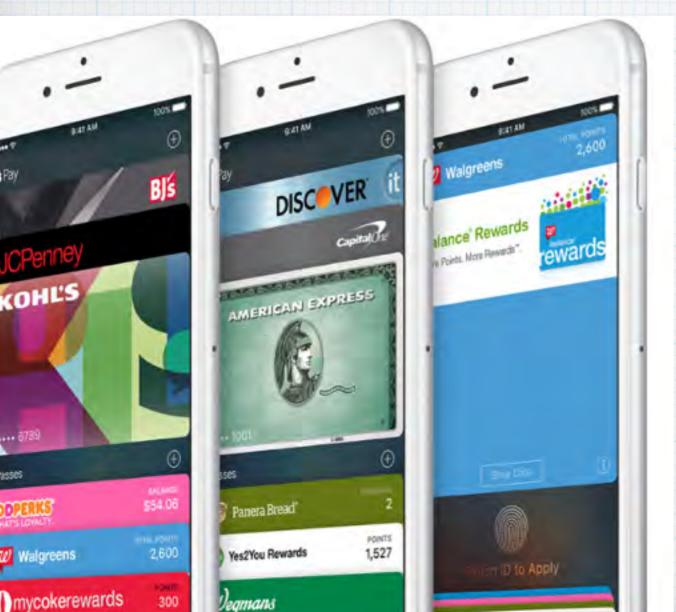

Now add your credit cards, debit cards, and store credit cards, too.

# Apple Pay. The Safer way to pay. With your finger!

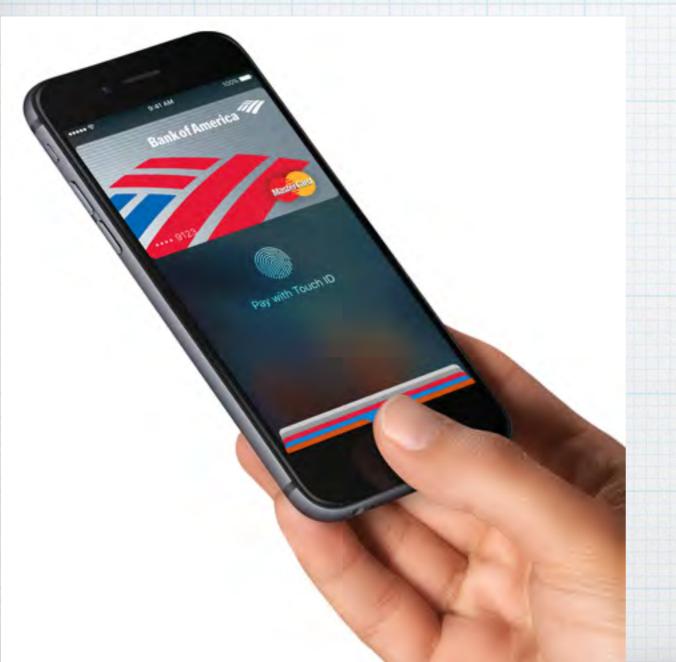

To pay, just hold your iPhone near the contactless reader with your finger on Touch ID. Your card details are never shared with merchants.

(requires iPhone 5s or newer)

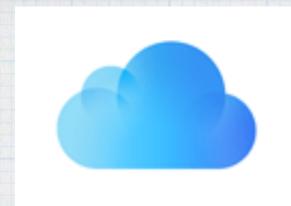

## iCloud Drive

The new iCloud Drive App allows you to access all your iCloud files right from your iPad/iPhone

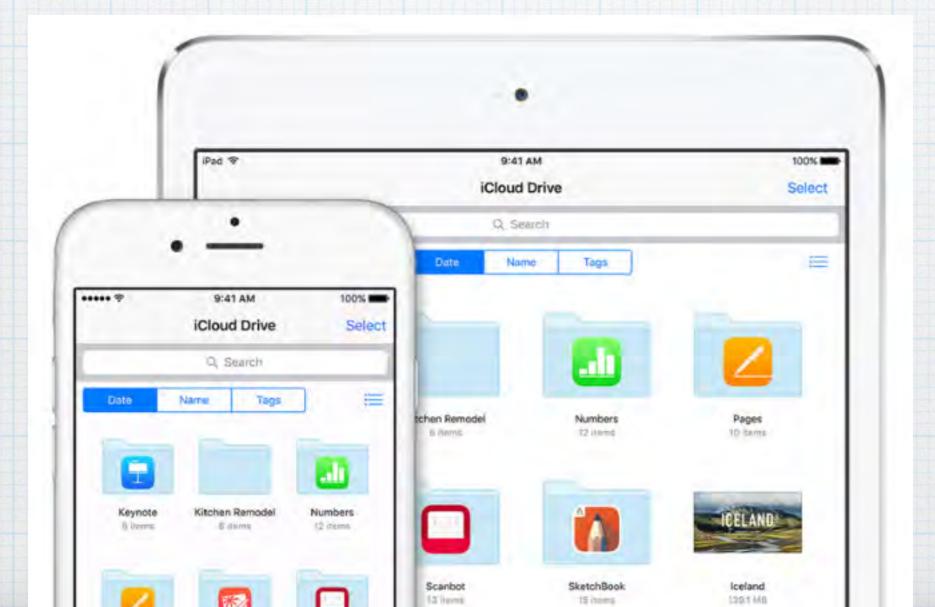

# Keeping your files in iCloud is simple. Just as it should be.

With the iCloud Drive app, all your files are easy to find, organize, & share in one place.

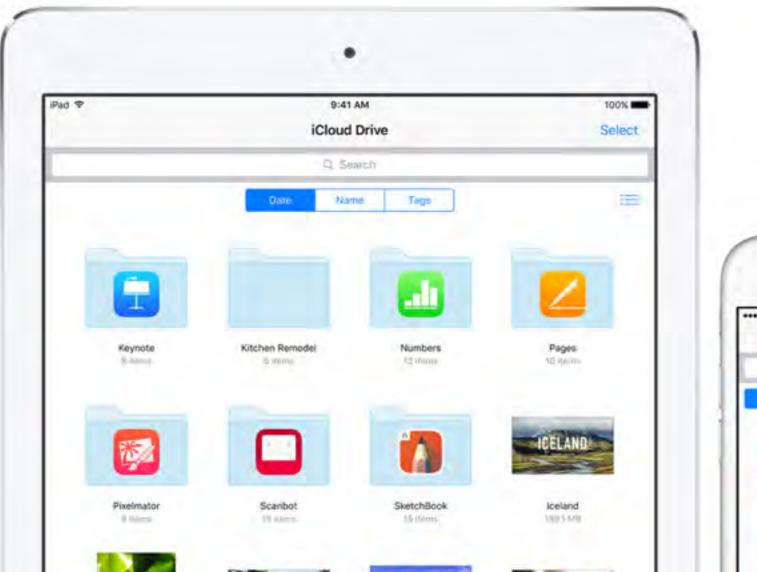

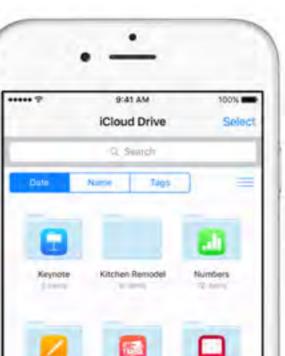

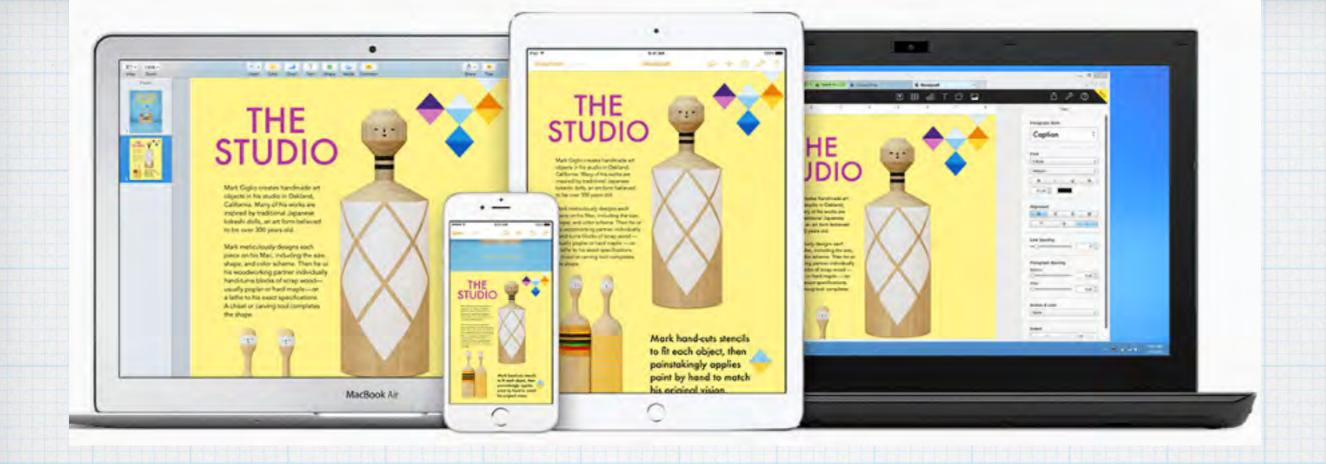

Now edits you make on one machine, appear on all of them.

With iCloud Drive, start work on the iPad and finish on your Mac - and access your files from anywhere.

## Safari Reader

Click on lines on left to open.

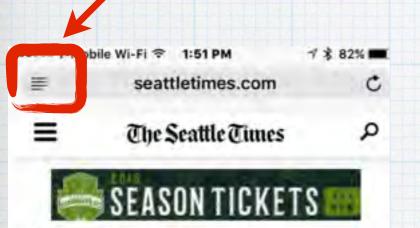

#### TRAFFIC ALERT

Hwy. 520 floating bridge is closed for most of the weekend. Click here for details and other roadwork.

### Power outages down to a few in Snohomish County

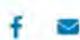

Local News \*

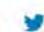

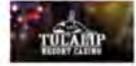

Originally published November 31, 2015 at 12:17 pm Updata).
November 21, 2015 of 10:43 pm

The Snohomish County Public Utility

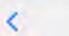

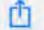

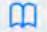

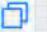

Log In | Subscribe

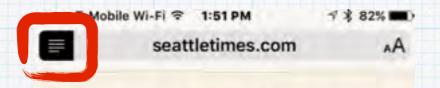

#### Power outages down to a few in Snohomish County

The Snohomish County Public
Utility District reported about
1,000 customers with outages
Saturday night, down from
nearly 18,000 Friday evening.

Crews are continuing efforts
Saturday afternoon to restore
power to thousands of homes and
businesses, days after violent
storms toppled trees and took out
power lines across the region.

As of Saturday evening,

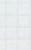

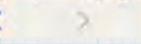

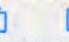

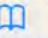

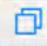

Safari Reader

#### Customize

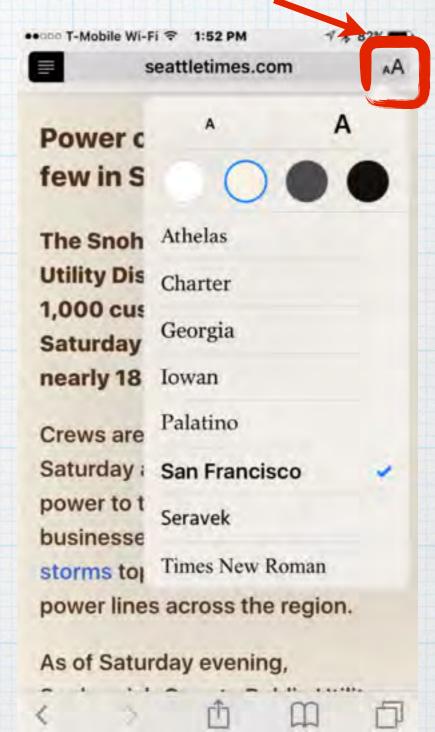

Customize Reader

Normal Webpage

## The new Back Button!

If you are in an Apple App, like Calendar and click on a map, you jump to it. But now you'll find a "Back to Calendar" link in the upper left corner. Great for Safari and Mail too!

(Back Button works with all major Apple Apps)

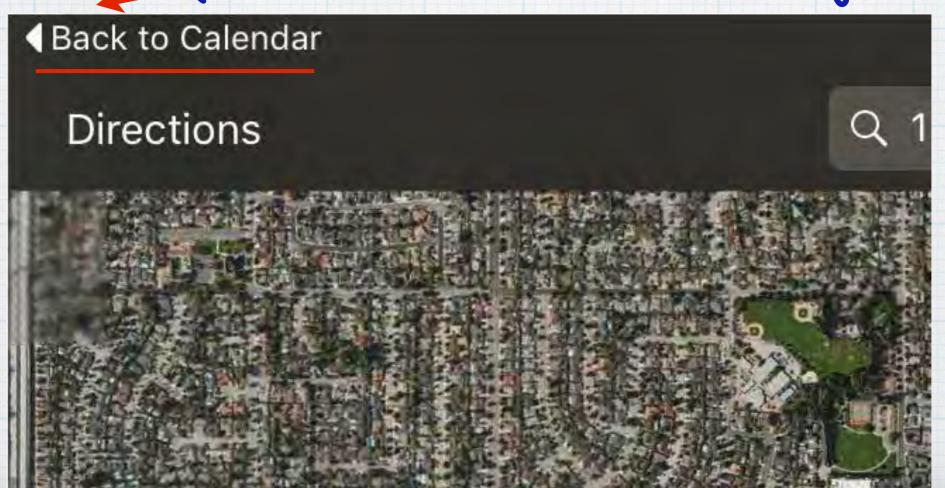

# Multitasking - Do this. While you do that.

Double up on productivity with iPad.

Slide Over, Split View, and Picture in Picture give you new ways to multitask on your iPad. New QuickType features make formatting and text selection even easier.

## Slide Over \*

Now you can open a second app without leaving the one you're in. Quickly browse the web, respond to a text message, or jot a note, then slide that app away and get back to the app you were using before.

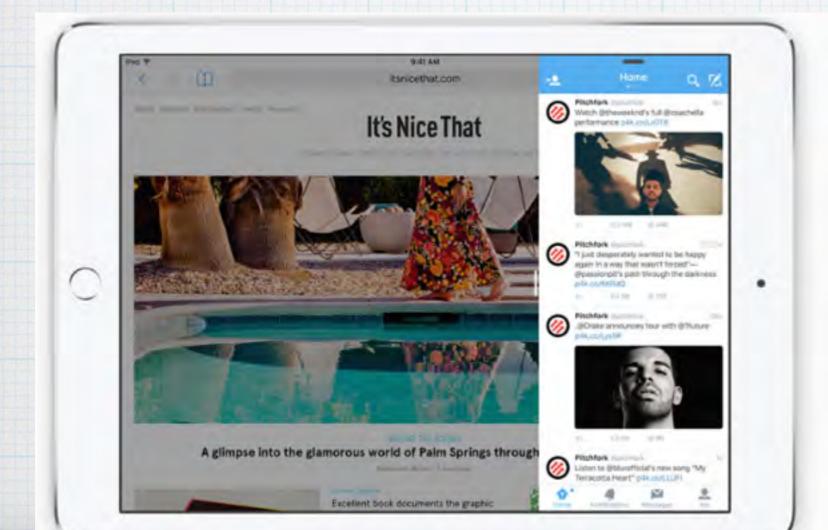

\* Requires iPad Pro, iPad Air or iPad Mini 2

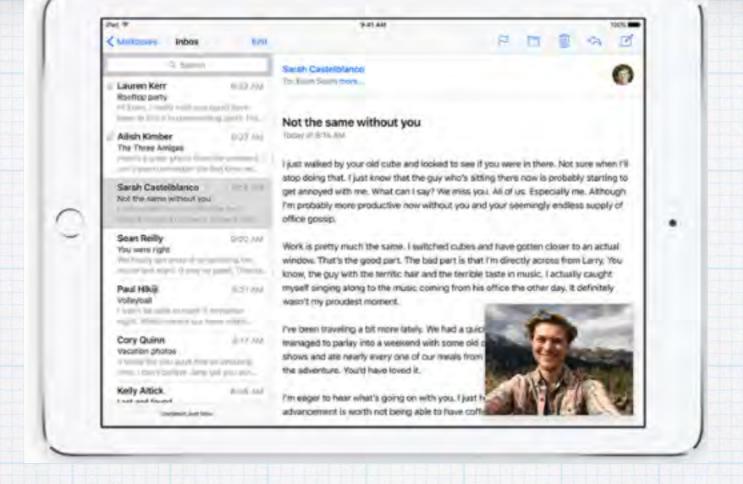

# Picture in Picture\* While watching a video, press the Home button and your video screen scales down to a corner of your display. Tap to open a second app, and your video continues to play — even while you use the other app.

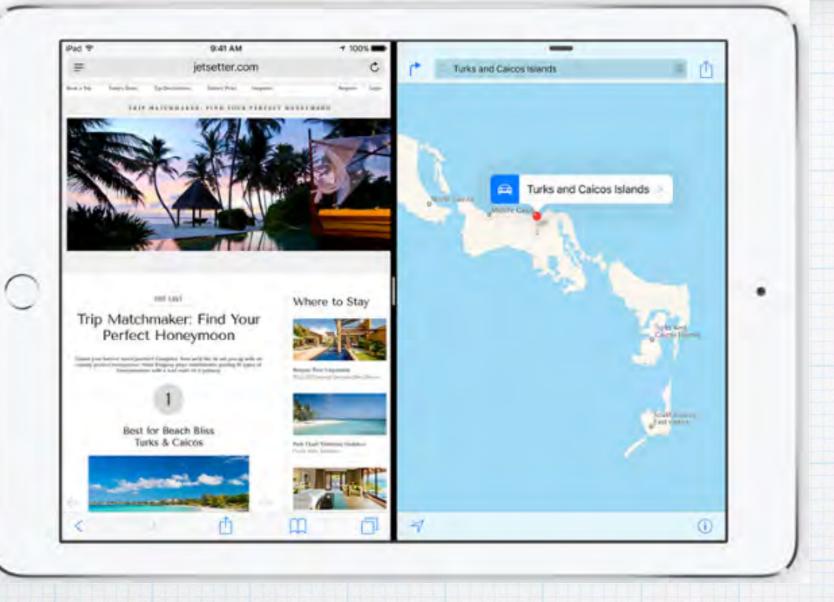

\*\* Requires iPad Pro, iPad Air 2 or iPad Mini 4

# Split View \*\*

Go a step further and have two apps open and active at the same time. Work on a sketch with the reference photo beside it. Or write a paper while surfing the web.

# Is Apple telling us it's time to upgrade our iPads?

Picture in Picture and Slide Over are available on all iPad Pro models, but only iPad Air and iPad mini 2 or later.

Split View uses lots of processing power and is available on only on iPad Pro, iPad Air 2 and iPad mini 4.

In my opinion, these aren't enough of a improvement to upgrade for!

# New Caps-lower case Keyboard! One of the best new features in iOS9 is one of the simplest. Tap the up arrow and now the keyboard reflects you are in upper case.

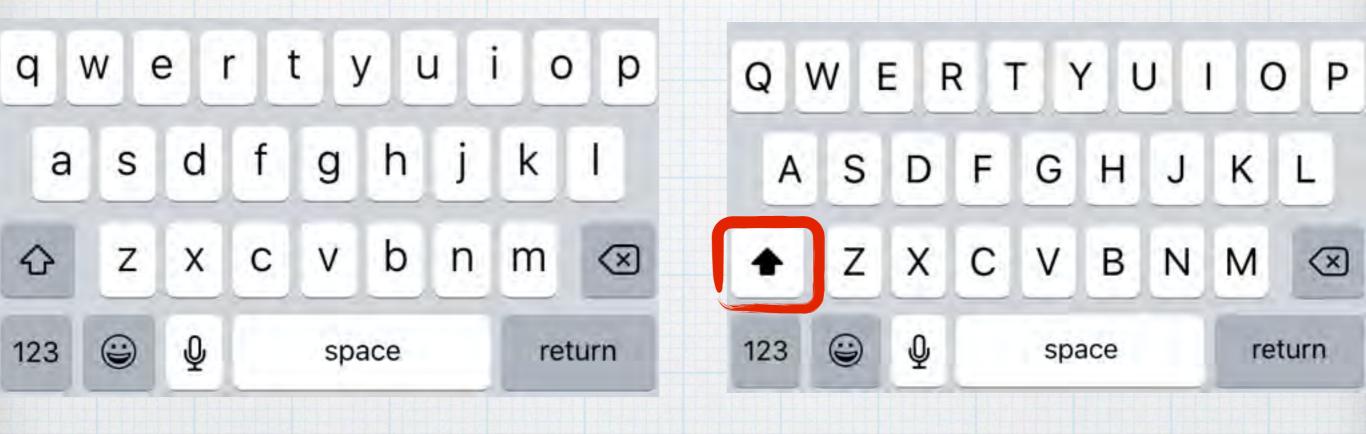

Don't like it? Just turn off the switch under Settings-General-Accessibility-Keyboard-Show Lowercase Keys.

Commands at your fingertips.

QuickType is a new improved Shortcut Bar with better editing tools - and move two fingers over the keys to simulate a trackpad!

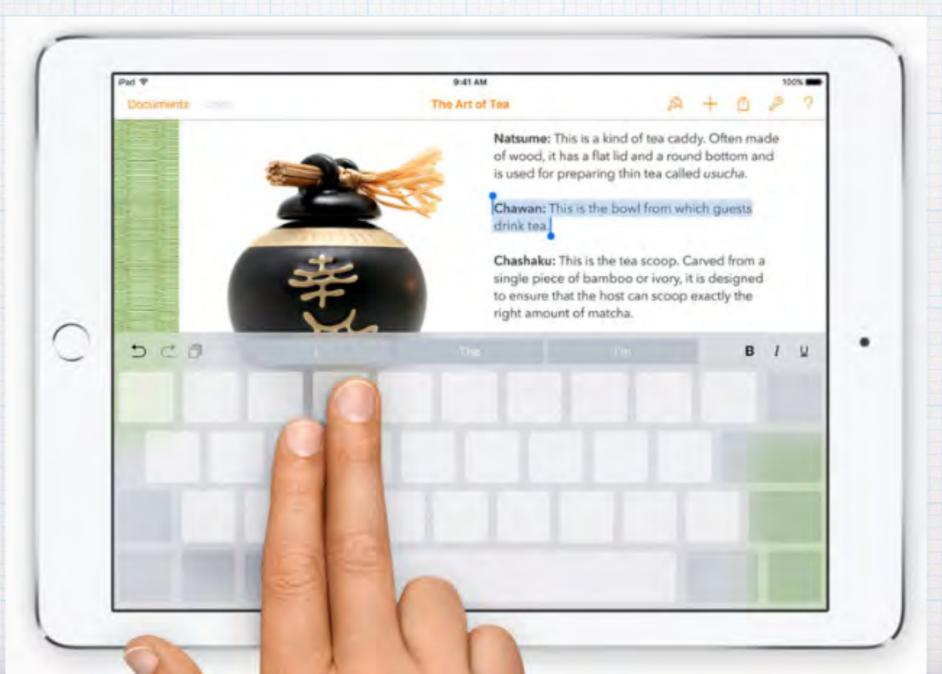

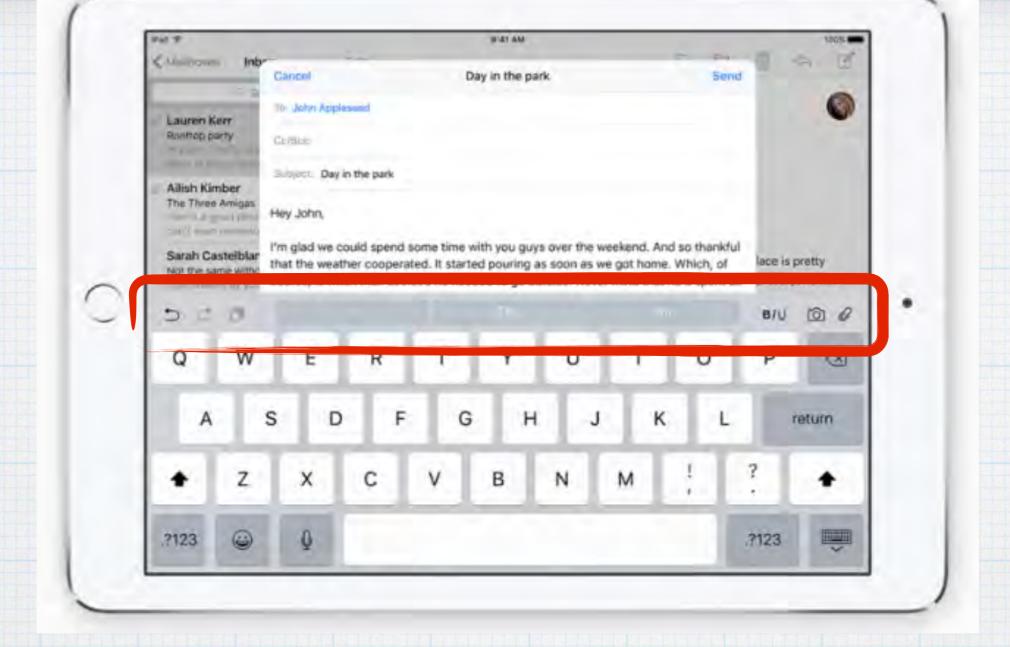

A built-in Shortcut Bar.

Bold, italicize, underline, copy & paste - add photos or attachments. All new features added to the Suggestive Type bar.

# Intelligence

"Hey Siri, what else can I ask you?"

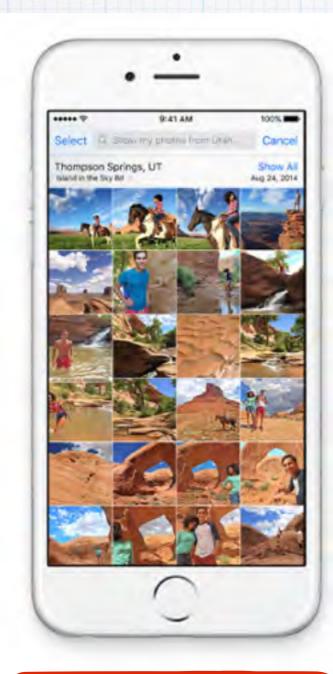

Pull up photos by date or location

"Show me photos from Utah last August."

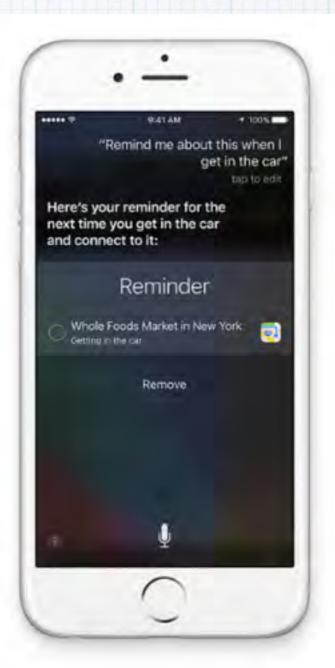

"Remind me about this when I get in the car."

Reminders
by location
or time

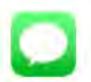

"Text Pete 'See you soon smiley exclamation point"

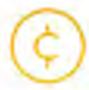

"Flip a coin" It's heads.

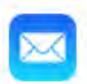

"Read my latest email"

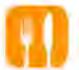

"Find a table for four tonight in Chicago" "Wake me up at 7 AM tomorrow"

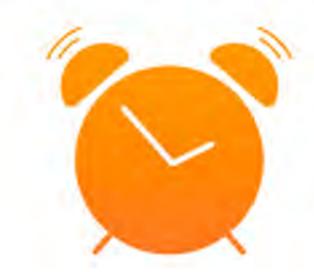

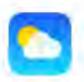

"How's the weather tomorrow?"

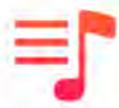

"Shuffle my Road Trip playlist"

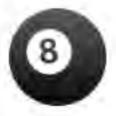

"Hey Siri 8 ball, will I win the lottery?"

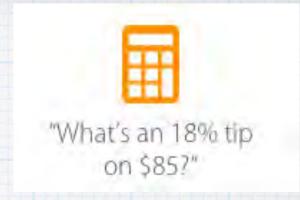

"When is sunset in Paris?"

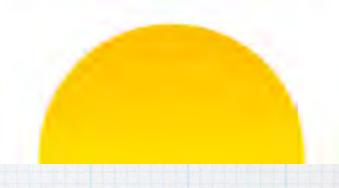

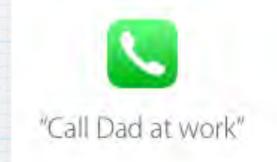

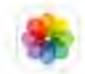

"Show my selfies from New Year's Eve"

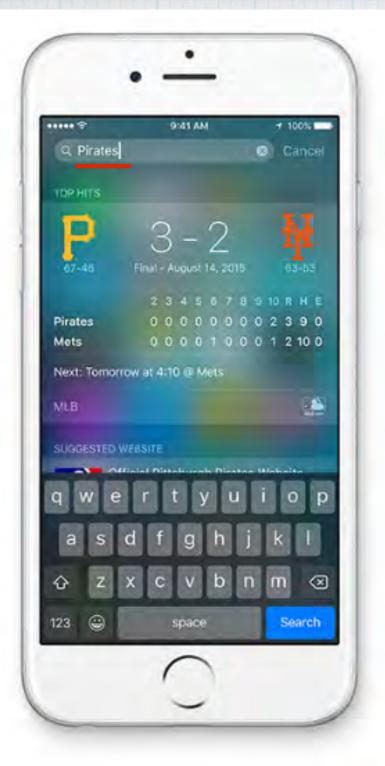

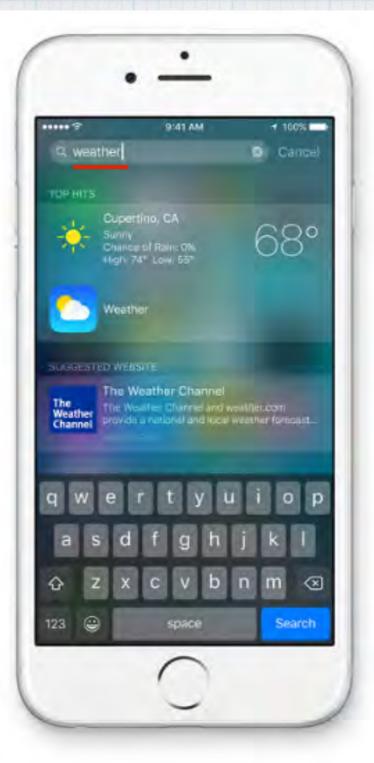

# Siri runs your searches.

Siri now powers
the searches
you type into
the pull down
Search Window.

#### Sports scores and schedules

See how your favorite sports team did in its latest game and get the current stats.

#### Weather forecasts

Get up-to-date weather forecasts for cities around the world.

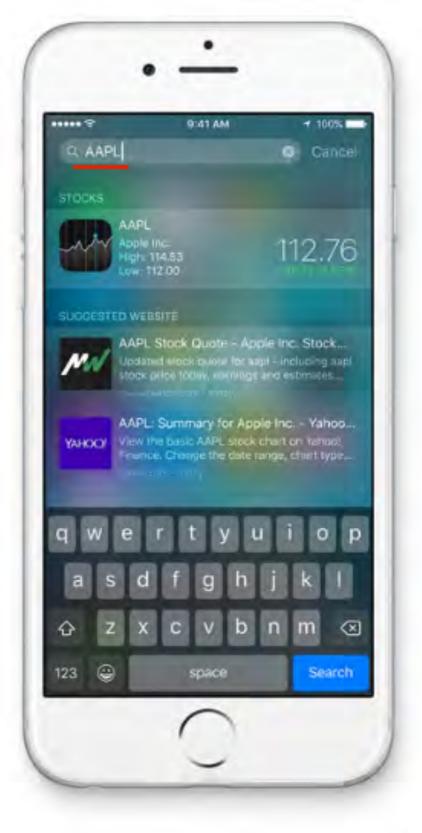

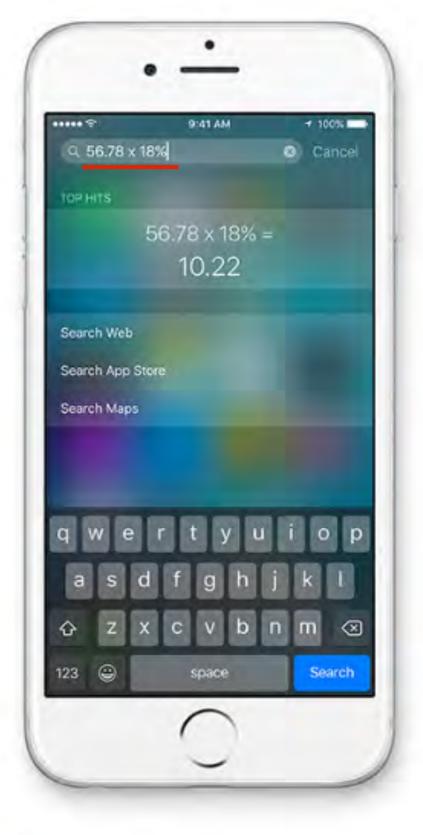

#### Stock prices

Get the latest stock prices when you type in a company name or ticker symbol.

#### Calculations and conversions

Do simple math and conversions in search.

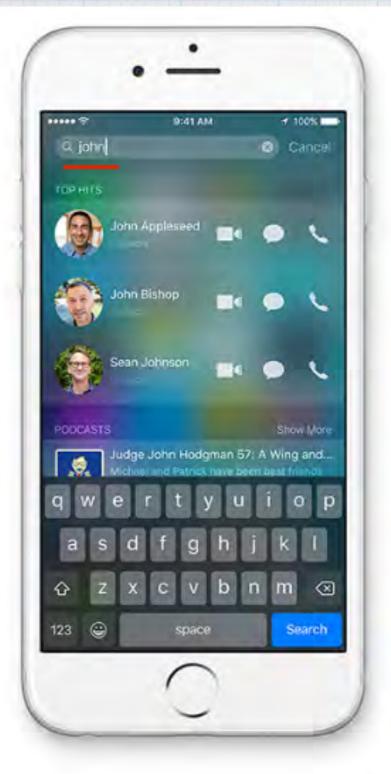

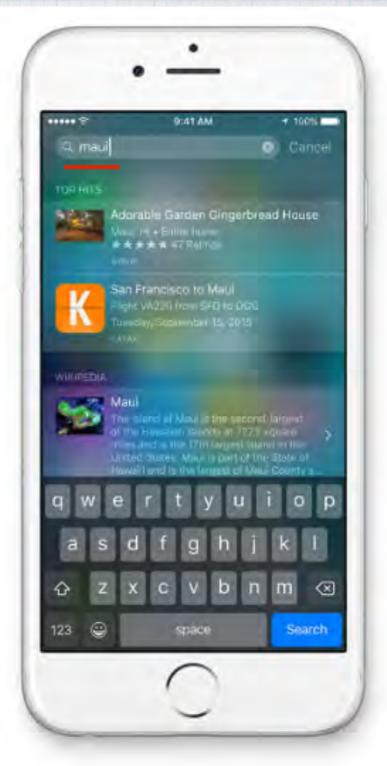

#### Quick connections

Find contacts and call or message them right from search.

#### Search deep within your apps

.

Can't remember which app you saw that apple pie recipe in? Type "apple pie" in the search field, and if the app supports it, search will show you the recipe you were looking at earlier.

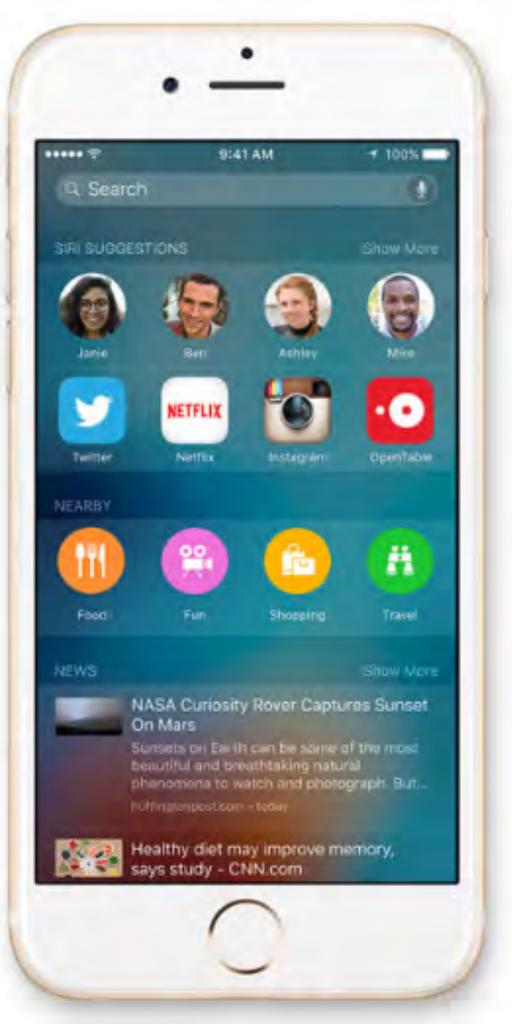

# Intelligent Search

Swipe left and get a new Search Screen. Prepopulated with your Recent Contacts, Favorite Apps, Places Nearby (Shopping, Food, Drink, etc.) and more. All relevant, including local news based again on your location. (Thanks to the iPhone's GPS)

# iOS9 - your proactive assistant.

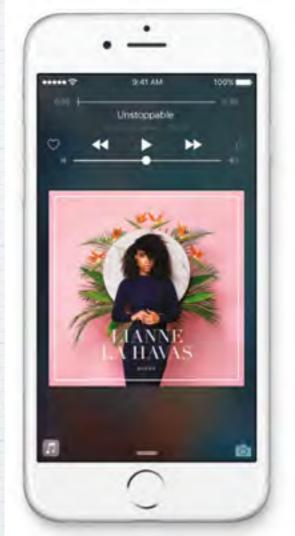

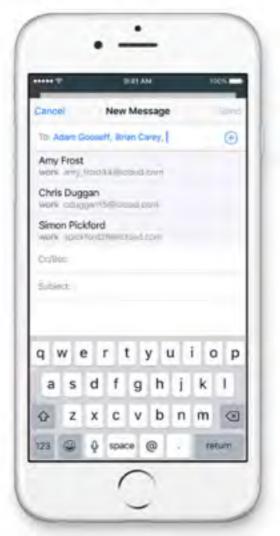

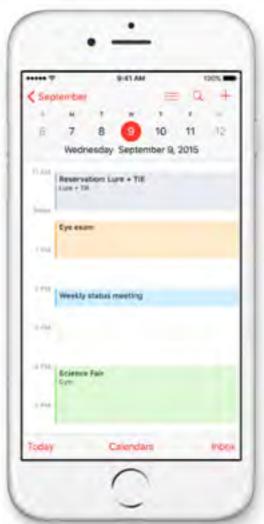

- · Plug in a headset & iOS9 knows to start music.
- · Start adding names to an email/text & get suggestions on others normally in that group.
- · If you get an email with a reservation or confirmation, it can create an appointment.

# Engineered to perform. At every level.

Under-the-hood refinements bring you more responsive performance, easier updates, better battery life, and tighter security. So your device works that much better for everything you do with it.

Software updates are smaller, quicker to install and 'fit' without having to delete your photos & songs!

iOS9 is more efficient and delivers faster scrolling & smoother animation.

Security is increased with the option of a six digit passcode to better lock the phone.

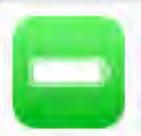

## Longer Battery Life

On average, one hour longer battery life.

#### Turn on Low Power Mode?

Low Power Mode conserves power by limiting network activity and performance:

Mail is only fetched manually.

Background app refresh and downloads are disabled.

Motion and brightness are reduced.

Networking speed may be reduced.

Cancel

Continue

And when you get to 20%, Apple will notify you so you can turn on Low Power Mode to slow performance and dim the screen a bit - but it stretches the battery life another 1-3 hours.

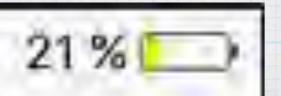

(In Low Power Mode, your battery symbol turns yellow)

#### iOS 9 is compatible with these devices.

#### All models after iPhone 4s, iPad 2 & iPad Mini

iPhone **iPad** iPod iPad Pro iPhone 6s iPhone 6s Plus iPhone 6 iPad Air 2 iPad Air iPod touch 6th generation iPad 4th generation iPad 3rd generation iPhone 6 Plus iPhone 5s iPhone 5c iPad 2 iPod touch 5th generation

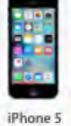

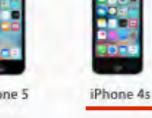

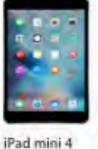

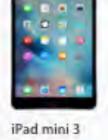

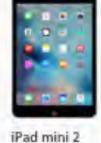

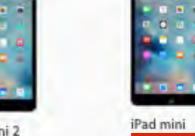

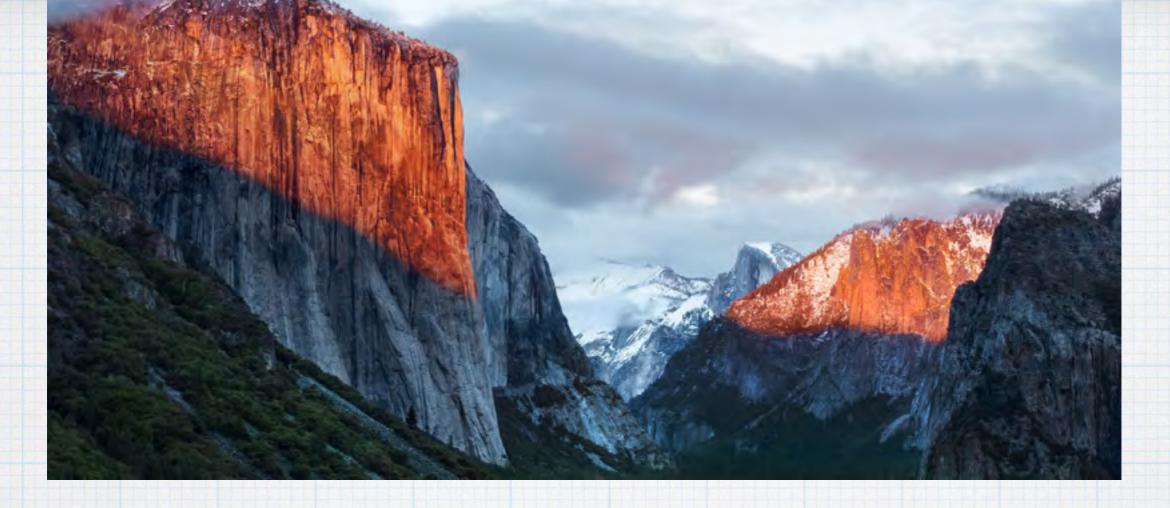

#### OS X El Capitan

named for the iconic landmark in Yosemite
National Park, builds on the features and
beautiful design introduced in OS X Yosemite,
refining the experience and improving performance
in lots of little ways that make a big difference.

And it's free to upgrade.

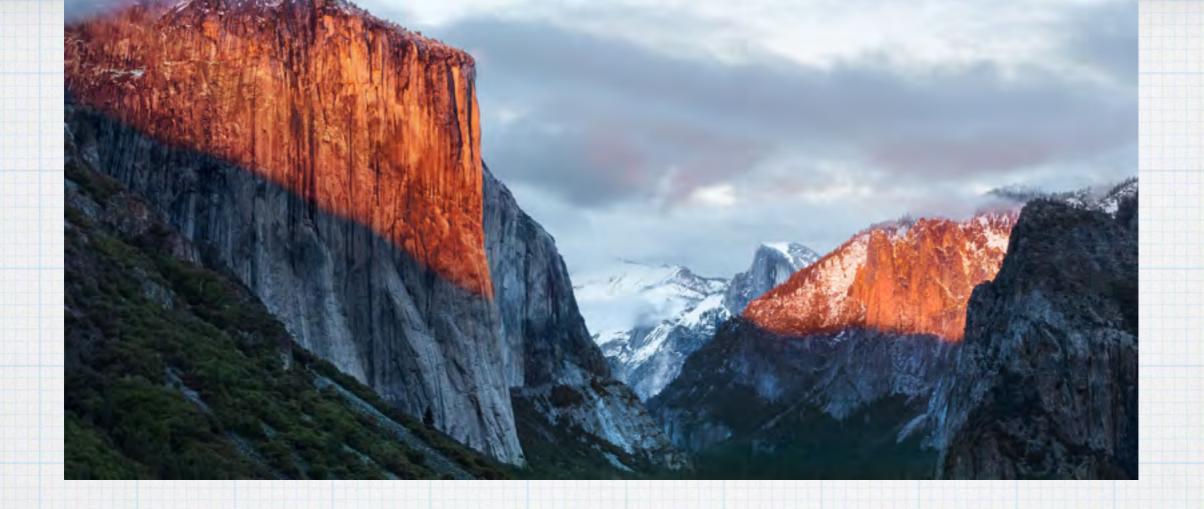

### El Capitan

is purposely named for just a part of Yosemite, as it is more an update rather than a new operating system. Last year's Yosemite was a huge upgrade, this version tidies up a lot of little things.

### What's new in OS X El Capitan?

OS X El Capitan brings lots of useful enhancements to your Mac. New ways to manage multiple windows and spaces. A more powerful Spotlight for searching your Mac and beyond. Refinements to essential apps like Photos, Safari, Mail, and Maps. An all-new Notes app. And faster performance.

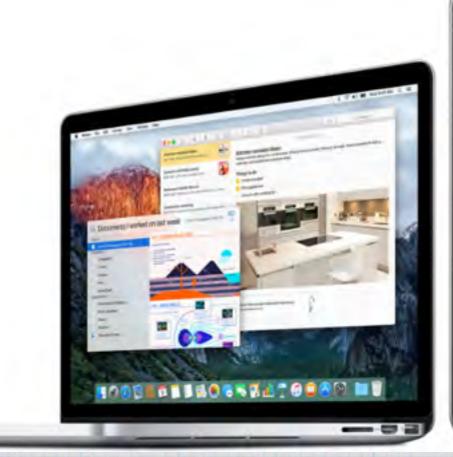

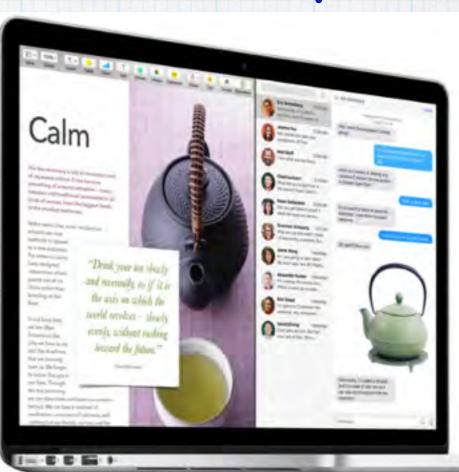

## Longer battery life and faster performance.

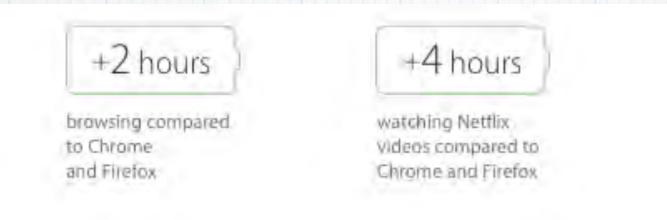

#### Faster than Chrome and Firefox.

Browsing with Safari is blazing fast thanks to advanced JavaScript engine optimizations that make websites and web applications feel snappier.

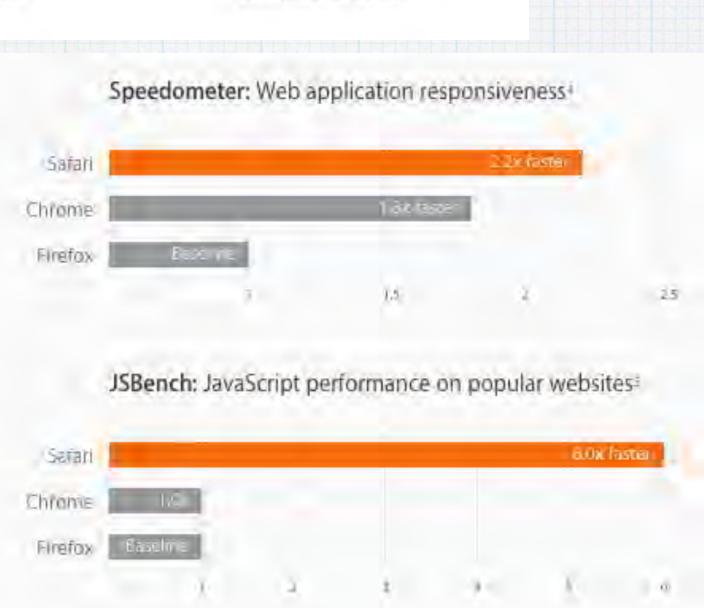

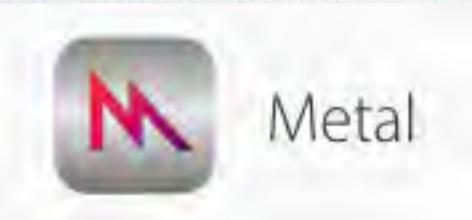

### Mac be nimble.

# Metal is Apple's new graphics technology, boosting performance while reducing energy consumption.

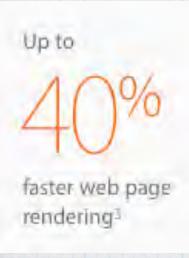

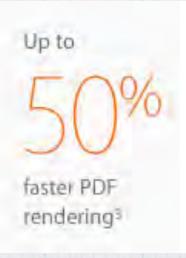

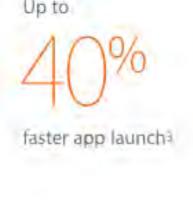

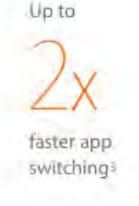

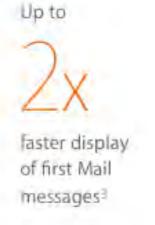

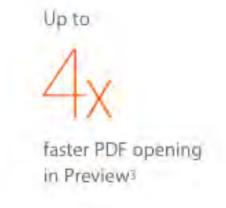

## Introducing San Francisco

The system font for iOS, OS X, and watchOS.

# SF

Created by Apple for their new tiny watch face, the very readable San Francisco font is now standard in iOS9.

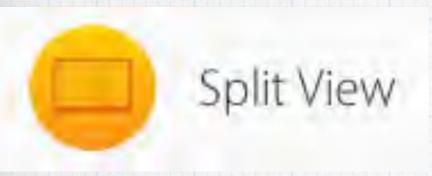

## Give two apps your undivided attention.

Split View can split the screen between Safari and Messages

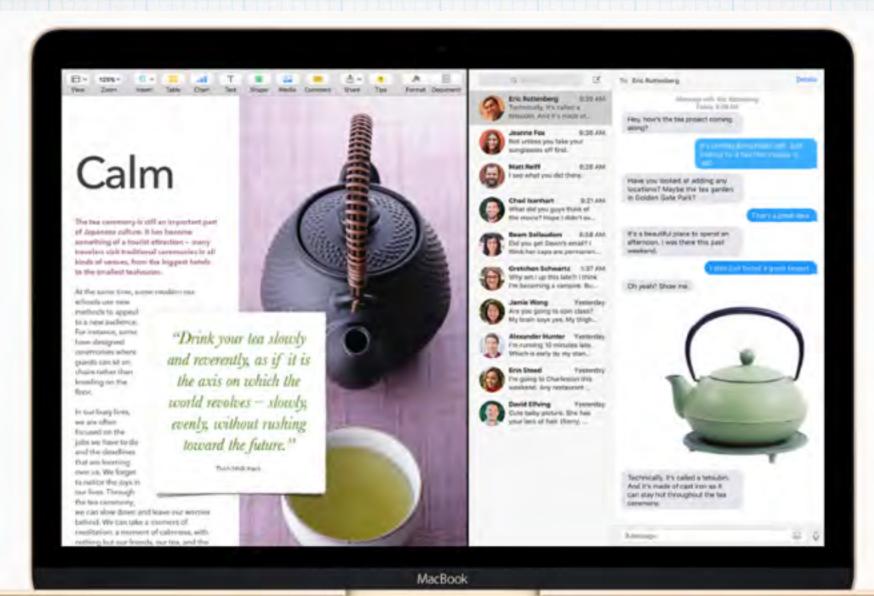

Safari

Messages

Running lots of apps at the same time is one of the great things about using a Mac. Focusing on just one app in full-screen view is another. With Split View, you get the best of both. It automatically fills your screen with the two apps you choose. So you can make dinner plans in Messages while finding restaurants in Maps.

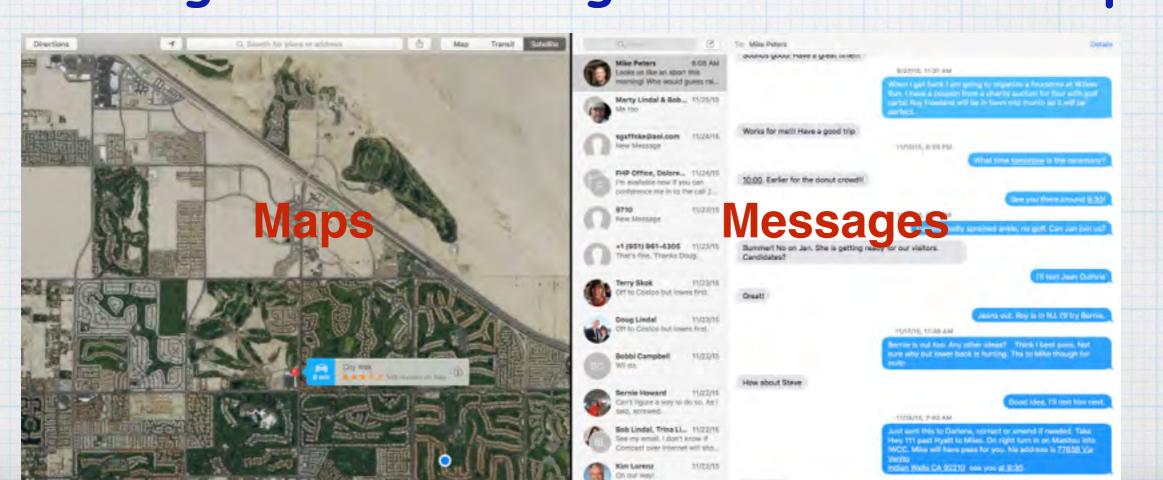

Enter Split View by holding down the Green
Button in the upper left corner of a window, it
will shrink and you drag it left or right.
Release the button then click another window
to begin using both windows side by side.

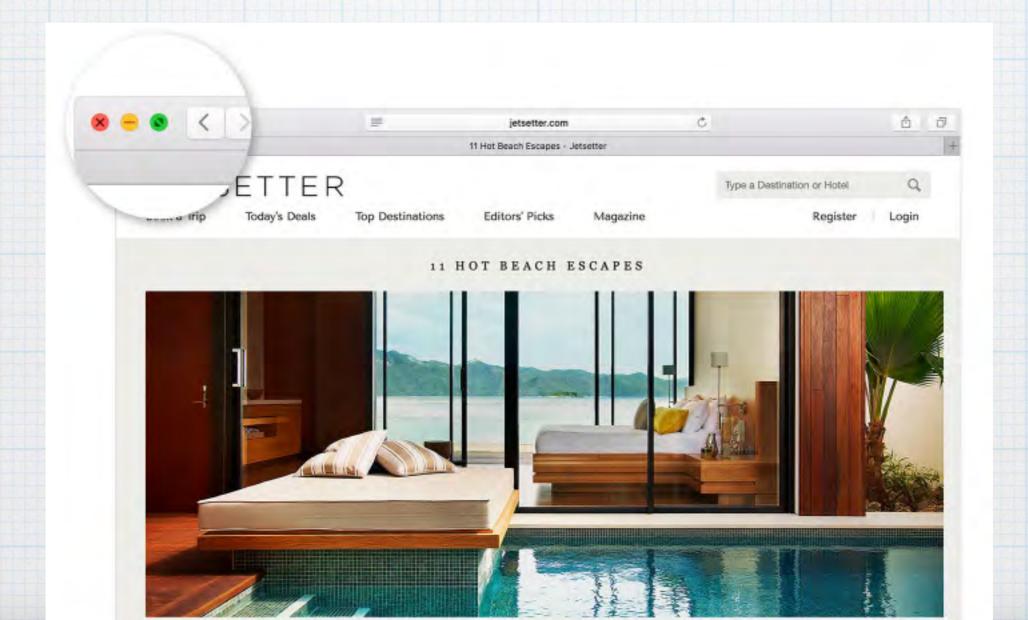

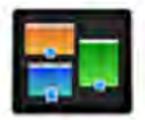

#### Mission Control

# Become good at space management.

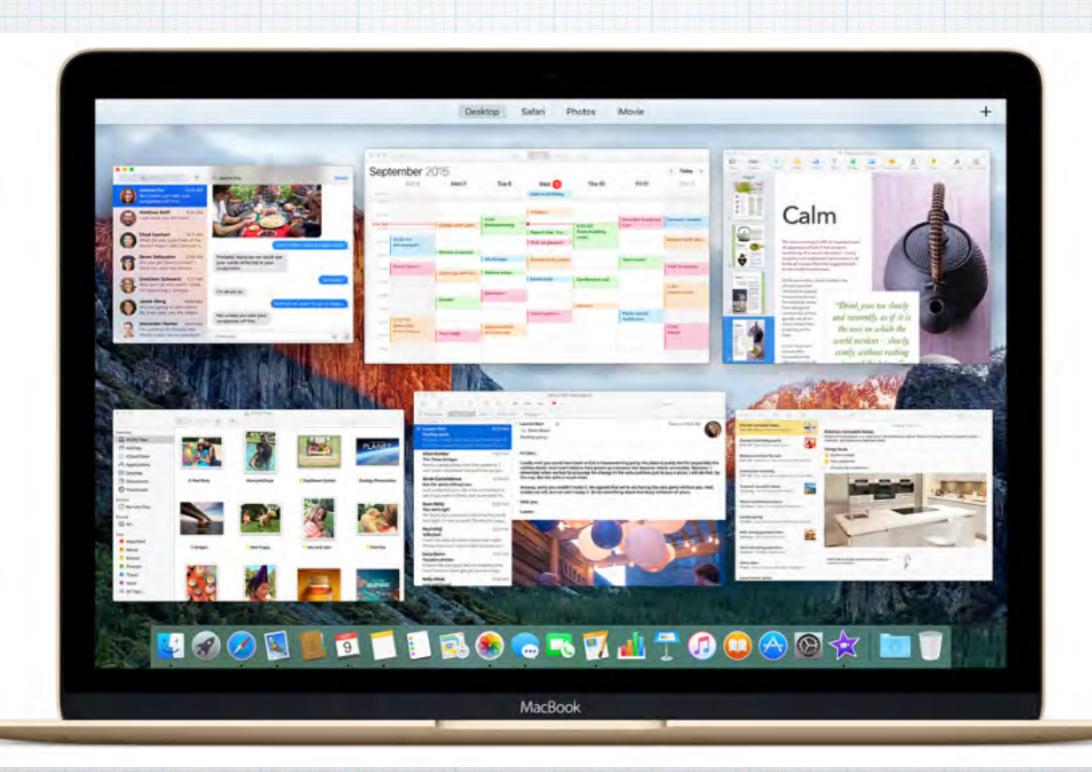

With Mission Control, a single swipe upwards with three fingers reveals all open windows, with no programs stacked or hidden.

For more room, just grab any window and pull it upwards to the Spaces Bar to open a new desktop space.

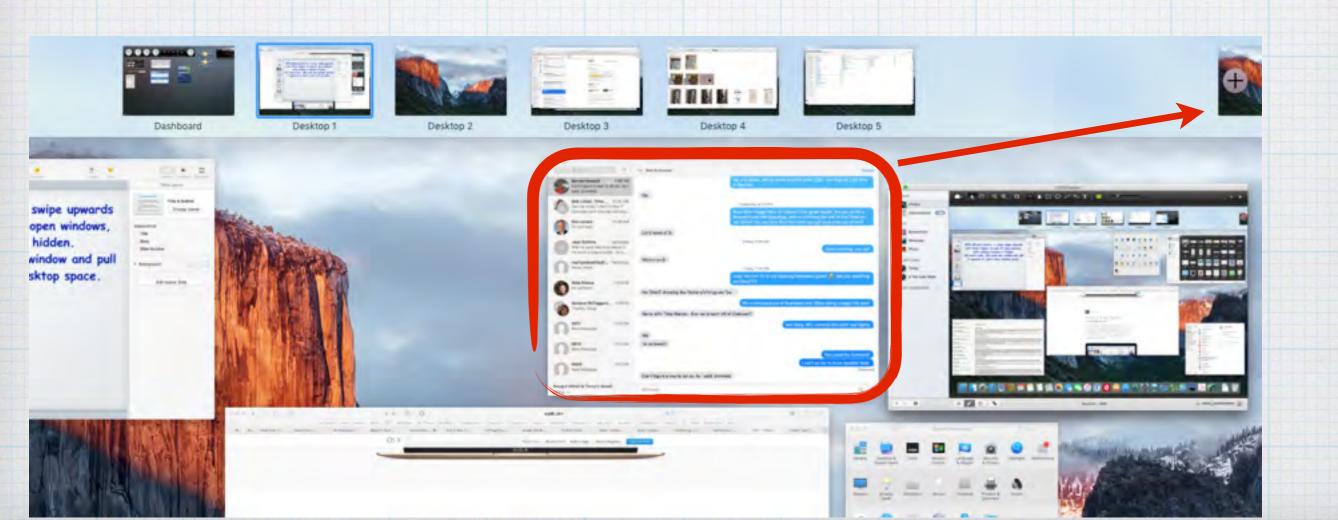

Mission Control shows the Spaces Bar at the top of the screen, and below it all of the windows that are open on your desktop, neatly arranged for clear viewing. Click on any window to open the application.

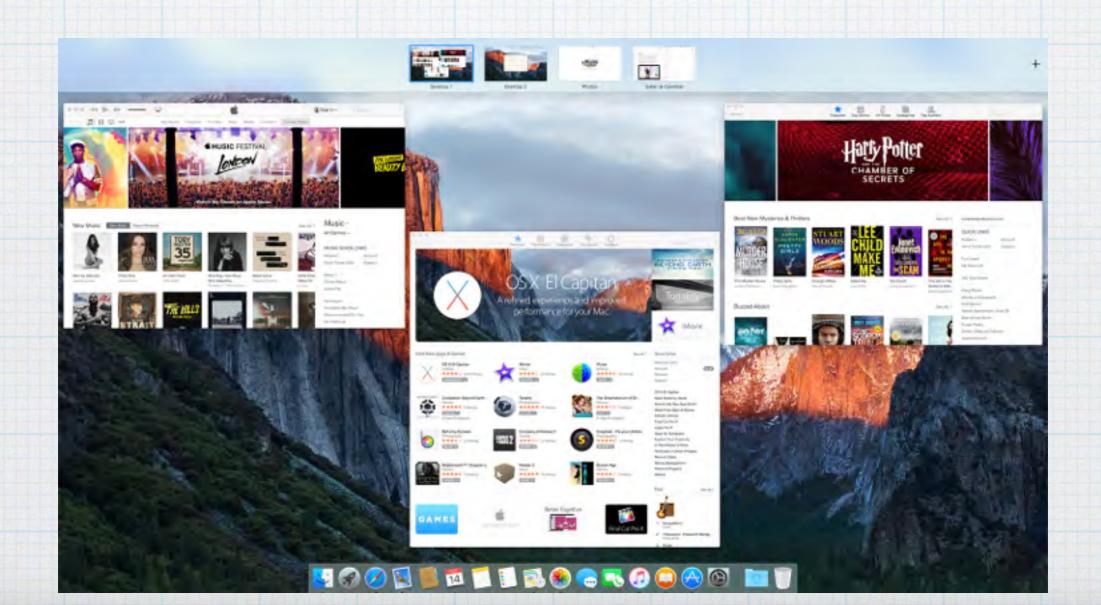

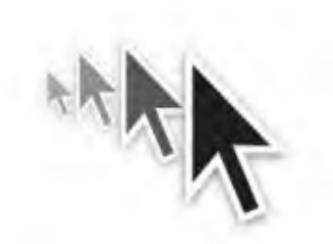

# Does your cursor get lost?!

System Preferences/Accessibility/Display

Just wiggle your mouse or shake a finger on

your trackpad to make the cursor enlarge

momentarily. Or make it bigger permanently.

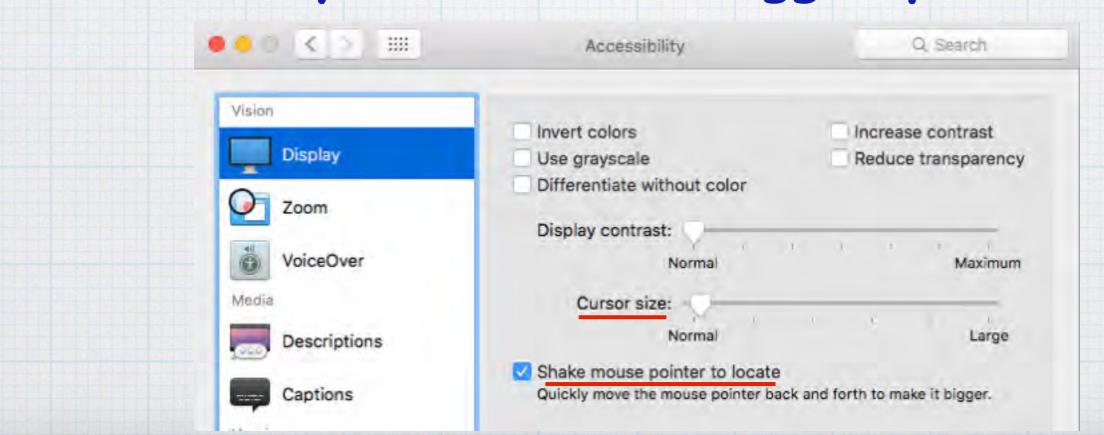

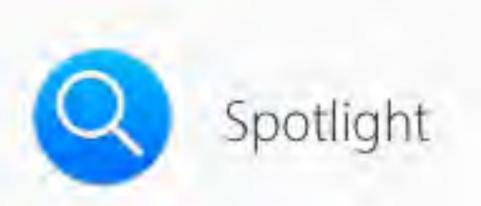

# Even more versatile. And helpful.

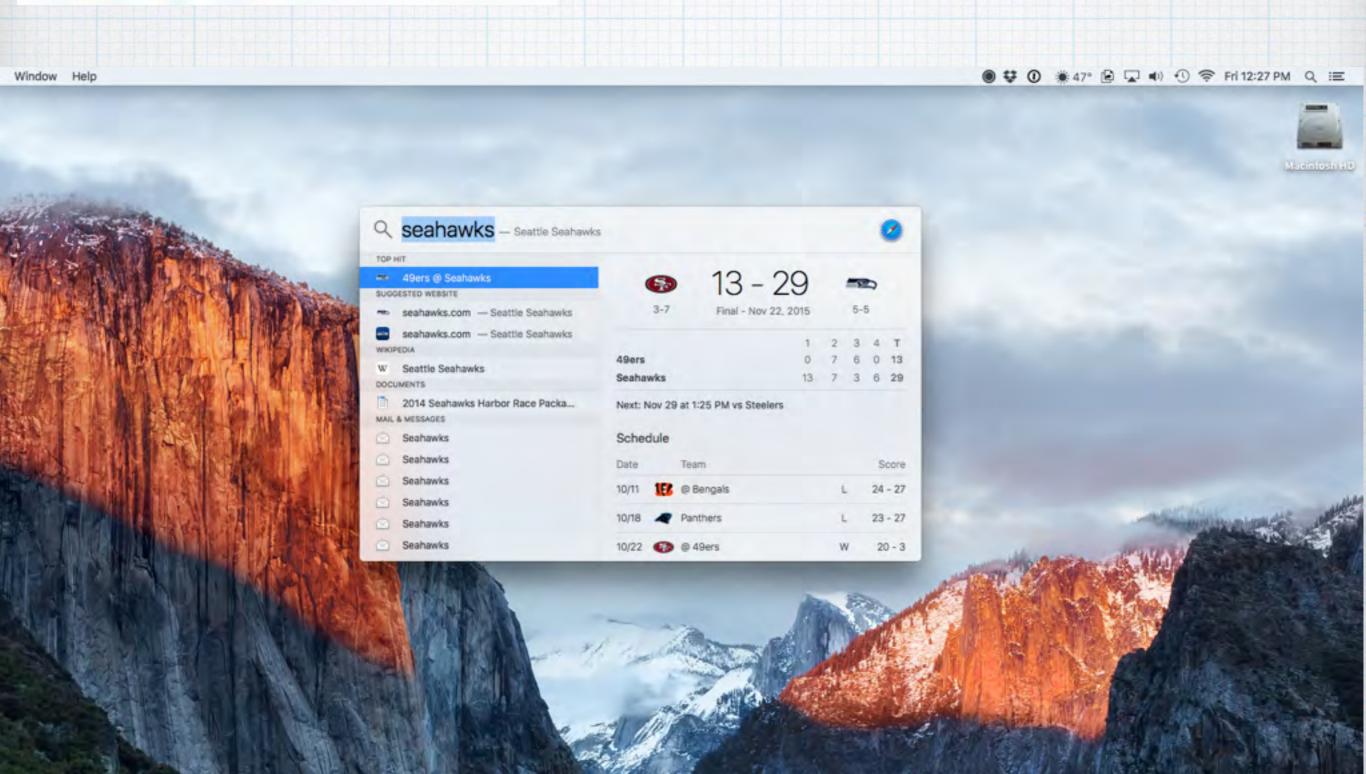

# Spotlight gets even smarter in El Capitan, delivering results for weather, sports, stocks, web video, and transit.

(click on the magnifying glass to open Spotlight and type 'weather')

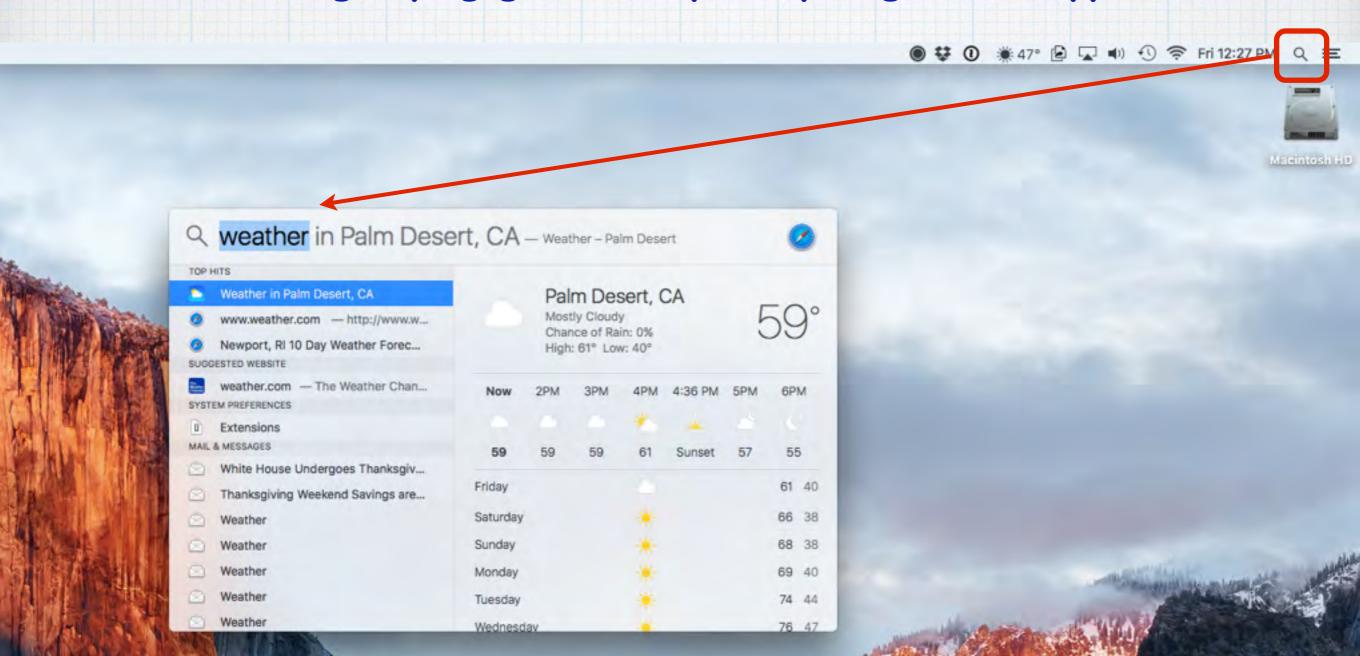

And now you can ask Spotlight to find a file using natural language - so when you're looking for an old country club email, just click the shortcut <Command+spacebar> to open Spotlight and type naturally:

"emails from Indian Ridge"

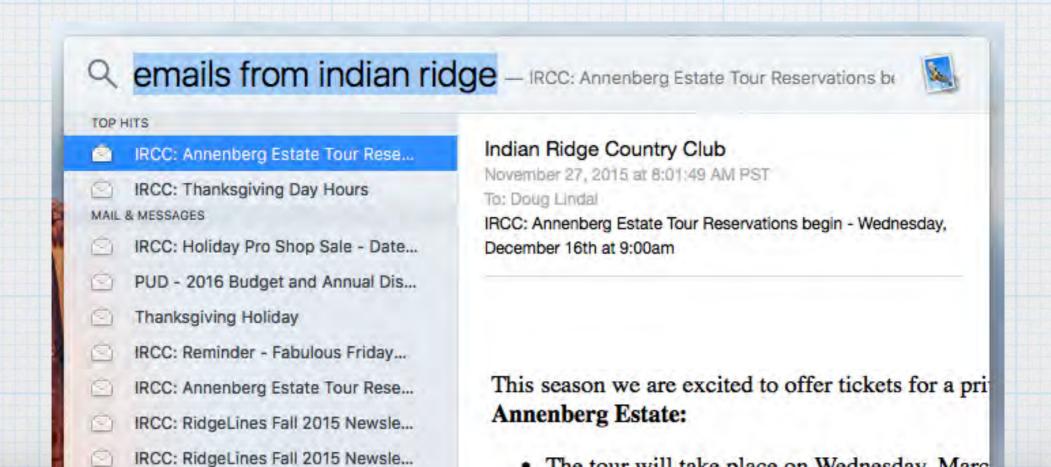

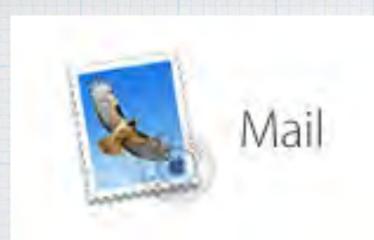

# Look what just landed in your inbox.

Improved full-screen support and swipe gestures in Mail let you make quick work of your correspondence.

OS X also helps you manage your calendar and keep your contacts up to date, right from your inbox.

(For example, Mail finds events in your messages & offers to add to your calendar)

Palm Springs Air Museum

To: Douglas Lindal

Thanksgiving Weekend at Palm Springs Air Museum

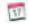

1 event found in this email: November 27, 2015 from 10:00 AM - 5:00 PM

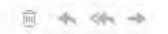

Having trouble viewing this email? Click here

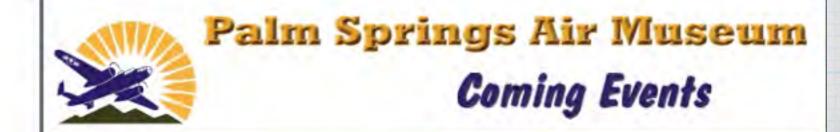

# El Capitan reads your Mail and suggests appointments for your Calendar or new Contact addresses and phone numbers with 'data detectors'.

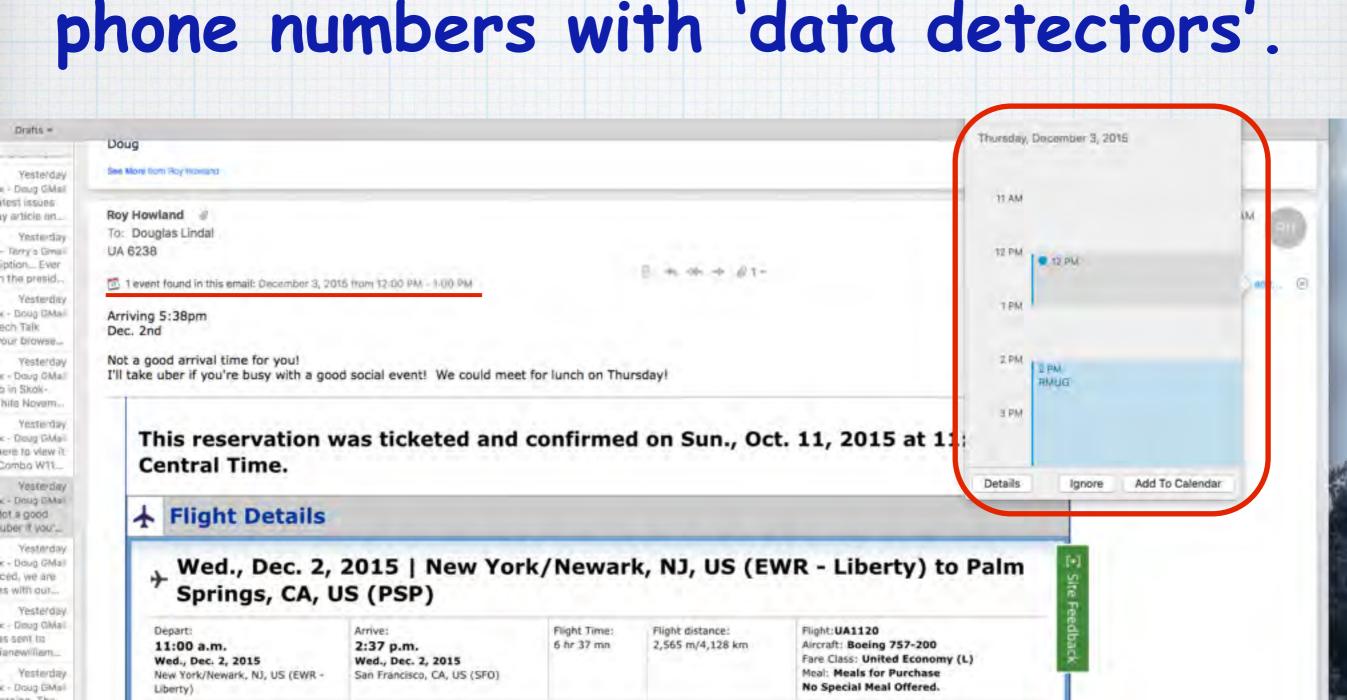

#### Apple Mail full screen mode.

The enhanced full-screen view in Mail juggles all your email conversations at the same time. If you're managing multiple email threads, you can switch between them with easy-to-use tabs.

(Enter full screen mode by clicking on the green dot in upper left corner)

#### Four open Tabs

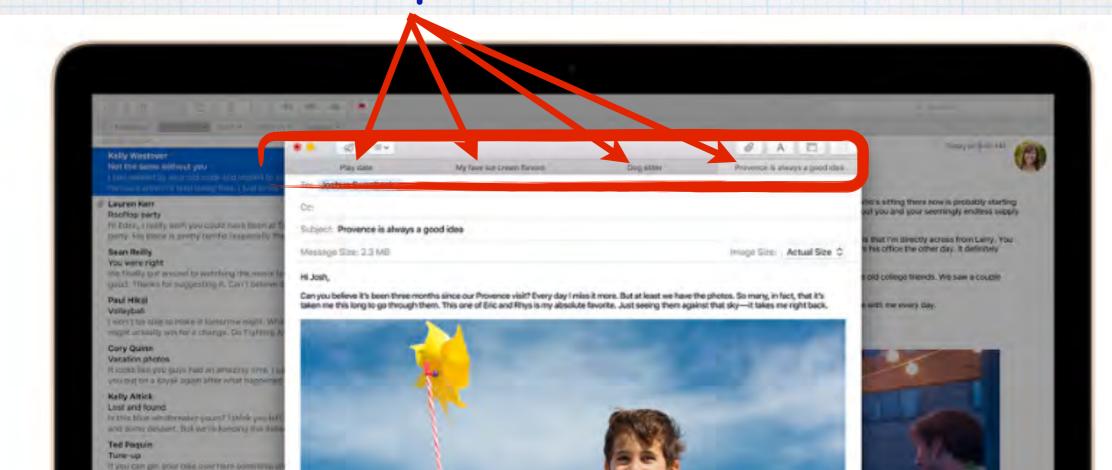

### Apple Mail full screen mode.

Another handy new trick while in full screen mode, is the ability to minimize an email you are working on so you can open other emails for reference.

(ie. to check an earlier email for flight reservation info)

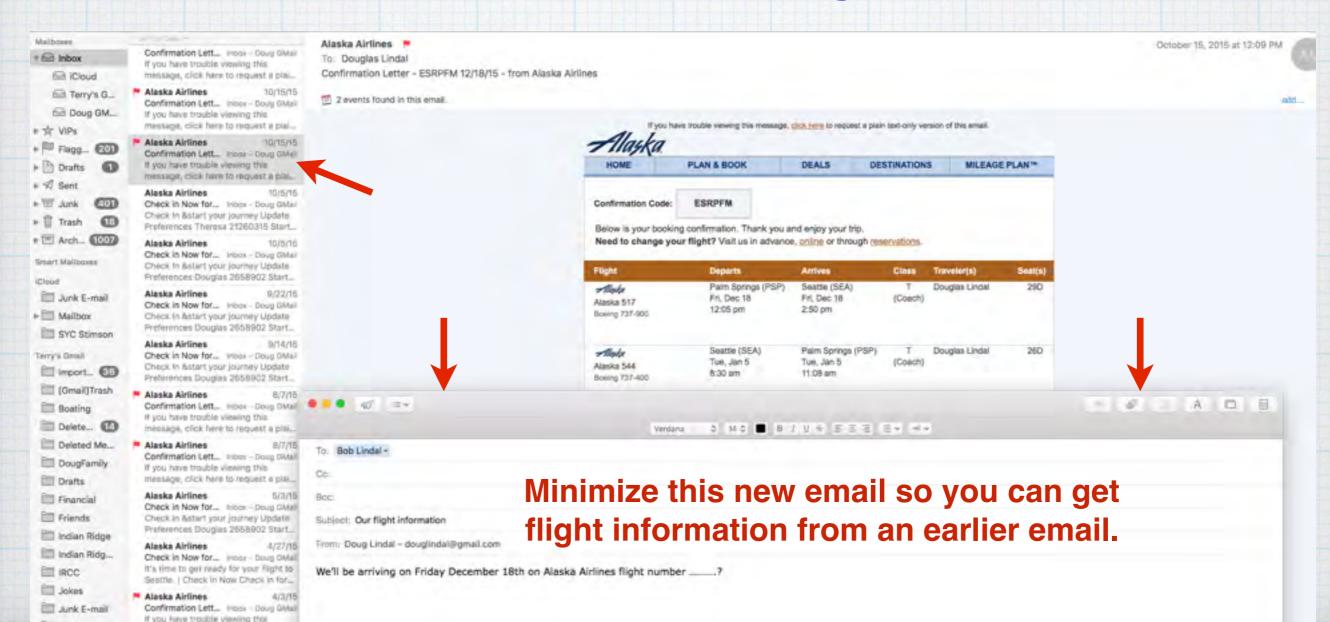

# Borrowing a trick from the iOS9, quickly deal with Mail with the swipe of your finger or mouse.

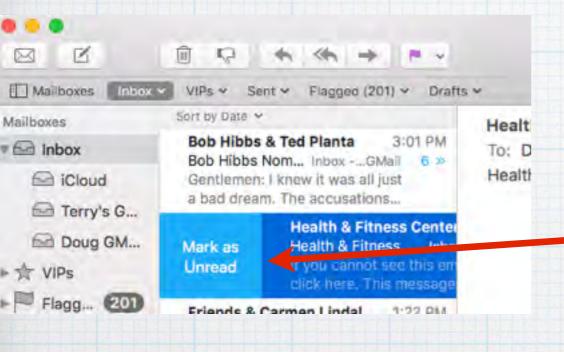

- Swipe left to right on an email to mark it as unread

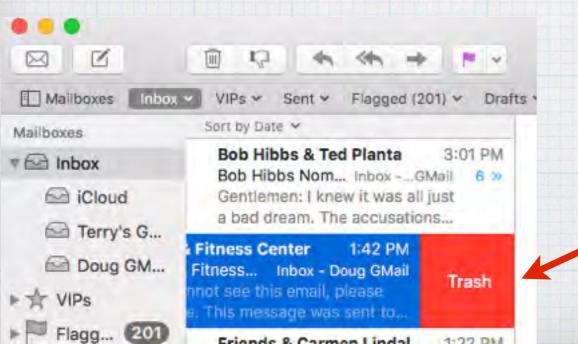

swipe right to left to delete it straight into the trash.

or

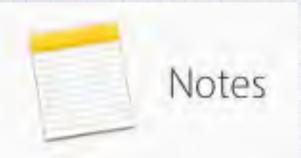

# Collect more than just your thoughts.

The powerful new Notes app is more than a great way to jot down a quick thought and keep track of it for later. Now you can turn a list into a checklist in a snap. Or easily add a photo, web link, or map location to a note.

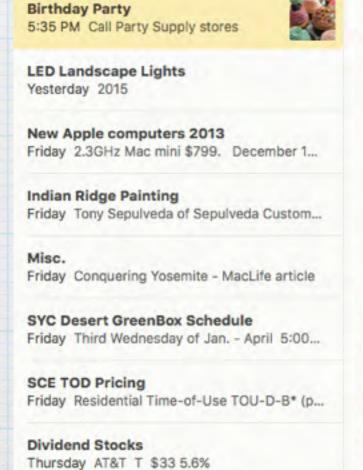

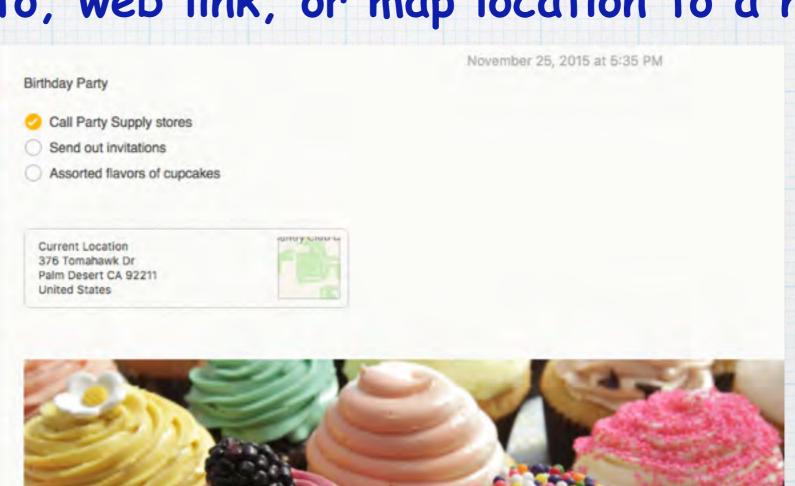

## You have powerful new options to customize Notes in El Capitan.

- 1. Make a checklist
- 2. Chose a style for text
- 3. Add a photo

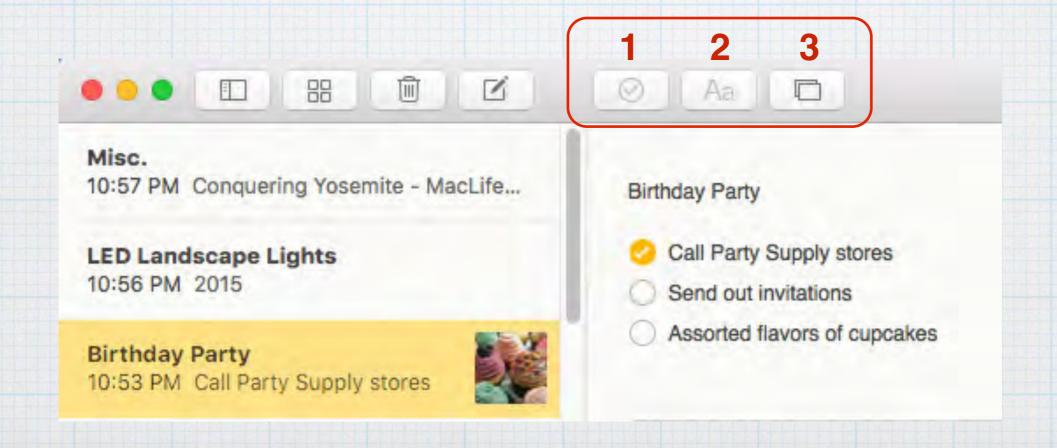

#### Create useful checklists with a click.

Now it's easy to create checklists in Notes.

With a single click, you can create an interactive to-do list, grocery list, or wish list.

Then check off items as you complete them.

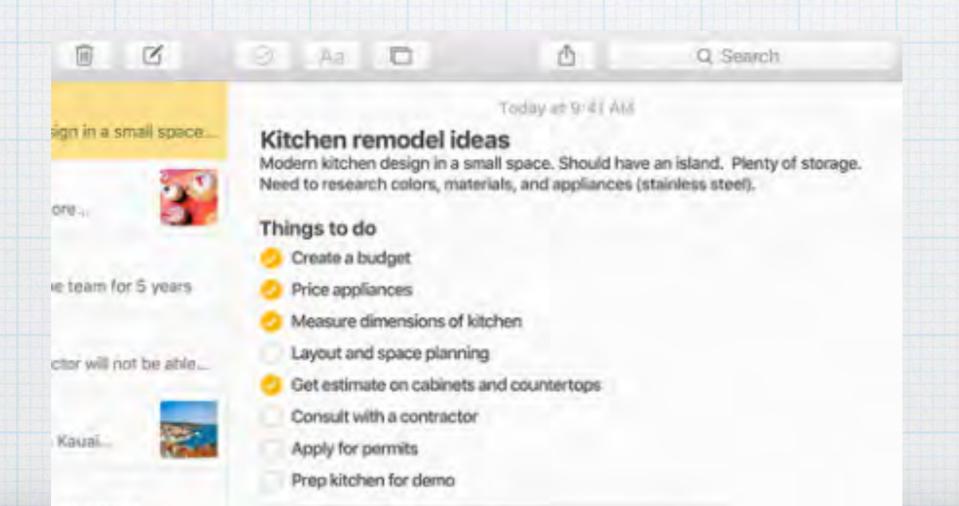

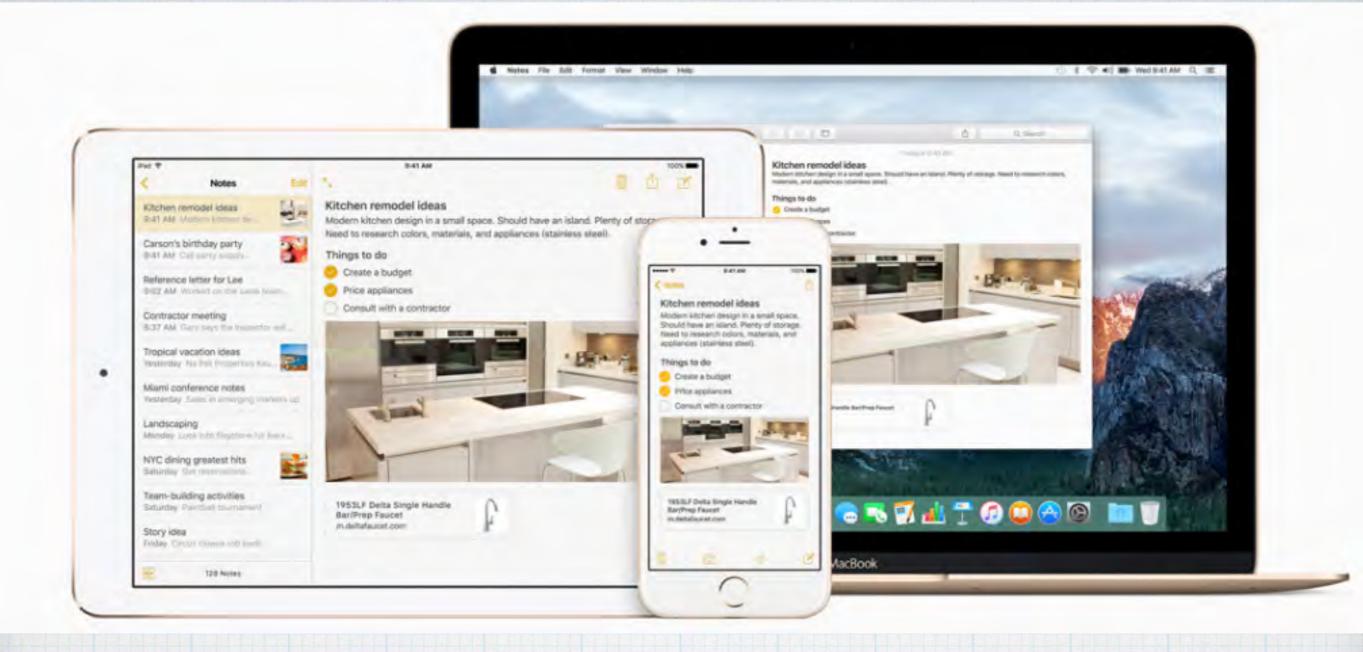

Notes now works with iCloud, so you can see your projects on iMacs, MacBooks, iPads and iPhones.

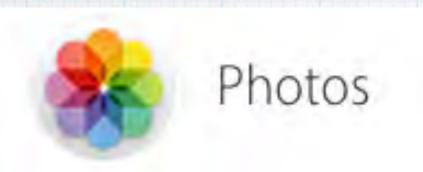

## Version 1.1 of Photos is much improved.

The new Photos app was released last winter and has just received some much needed new upgrades, including third party extensions (editing tools) and organization to better manage your photo library.

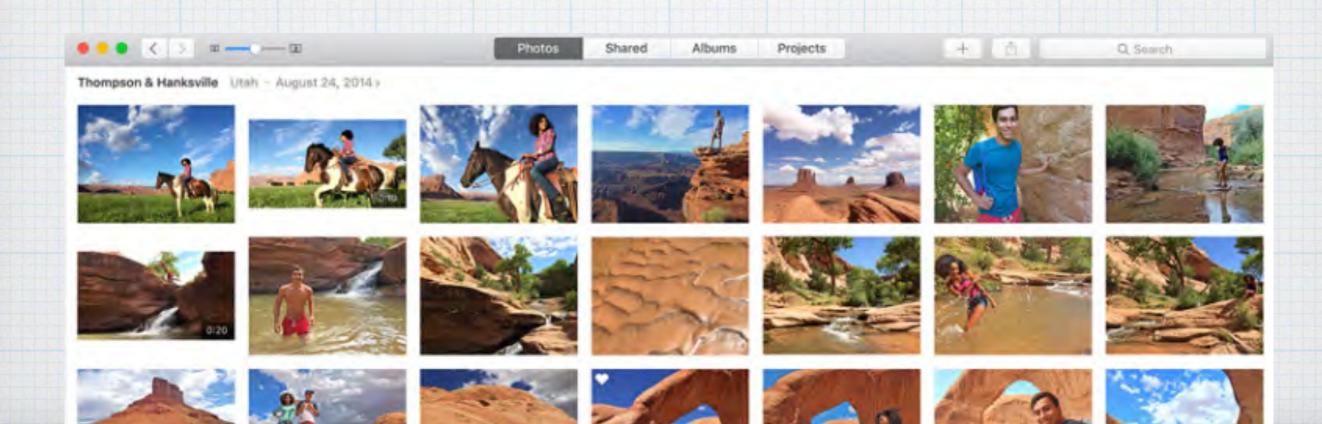

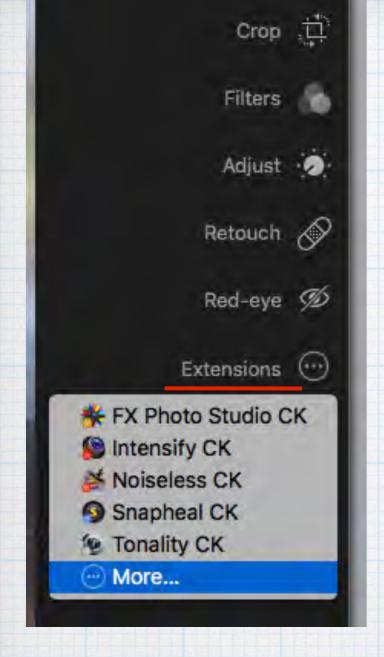

Photo editing tools now include third party extensions with El Capitan. I like Noiseless & Snapheal. The Mac App Store is adding new extensions rapidly.

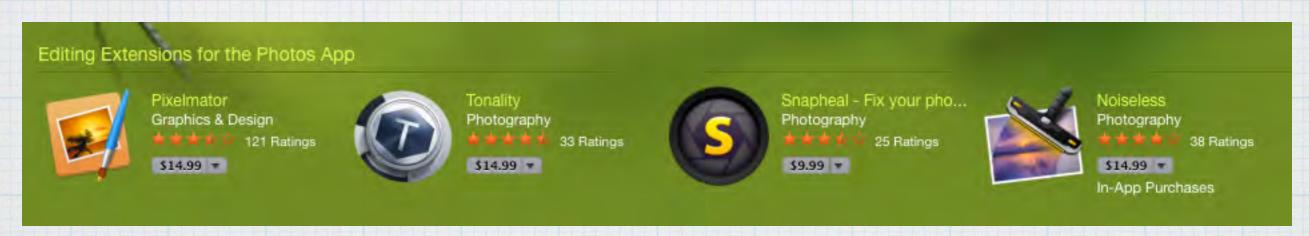

Extensions allow you to professionally edit photos without exporting and importing files to these 3rd party programs.

Now options for sharing your photos include recent email contacts as well as Facebook, Flickr or Apple's own Notes app.

> Click on the Share Button to open your sharing options

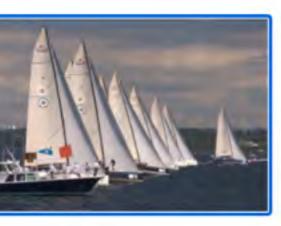

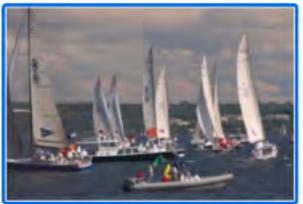

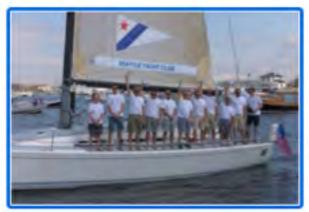

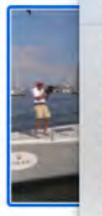

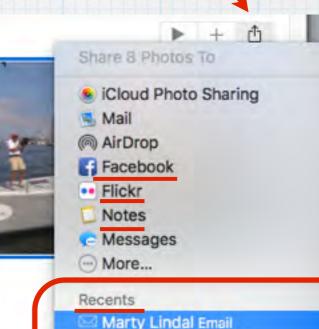

Carmen Lindal Email

Marilyn DeWitte +1 other Email

## Photo Albums now include Selfies, Panoramas, Videos, Screenshots and Recently Deleted options.

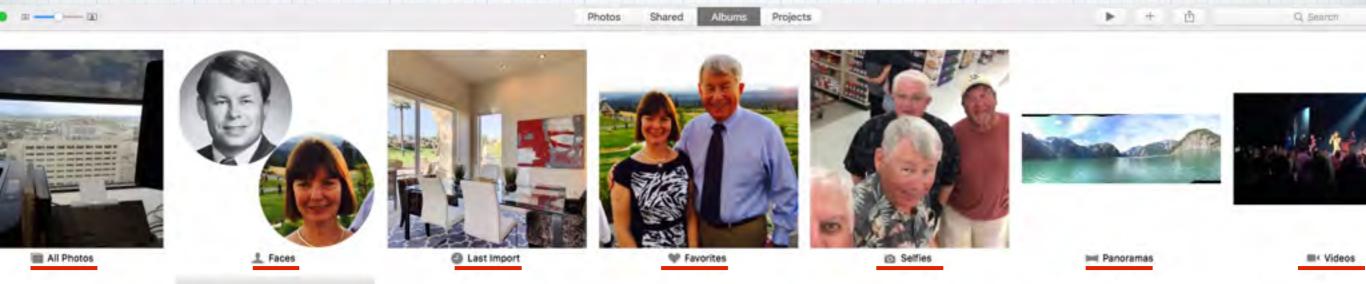

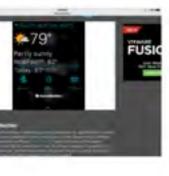

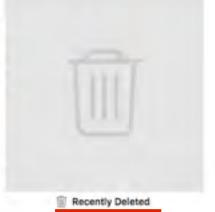

Makes photo organization easy.

## Photos now includes an option to show the sidebar, which is handy for organizing.

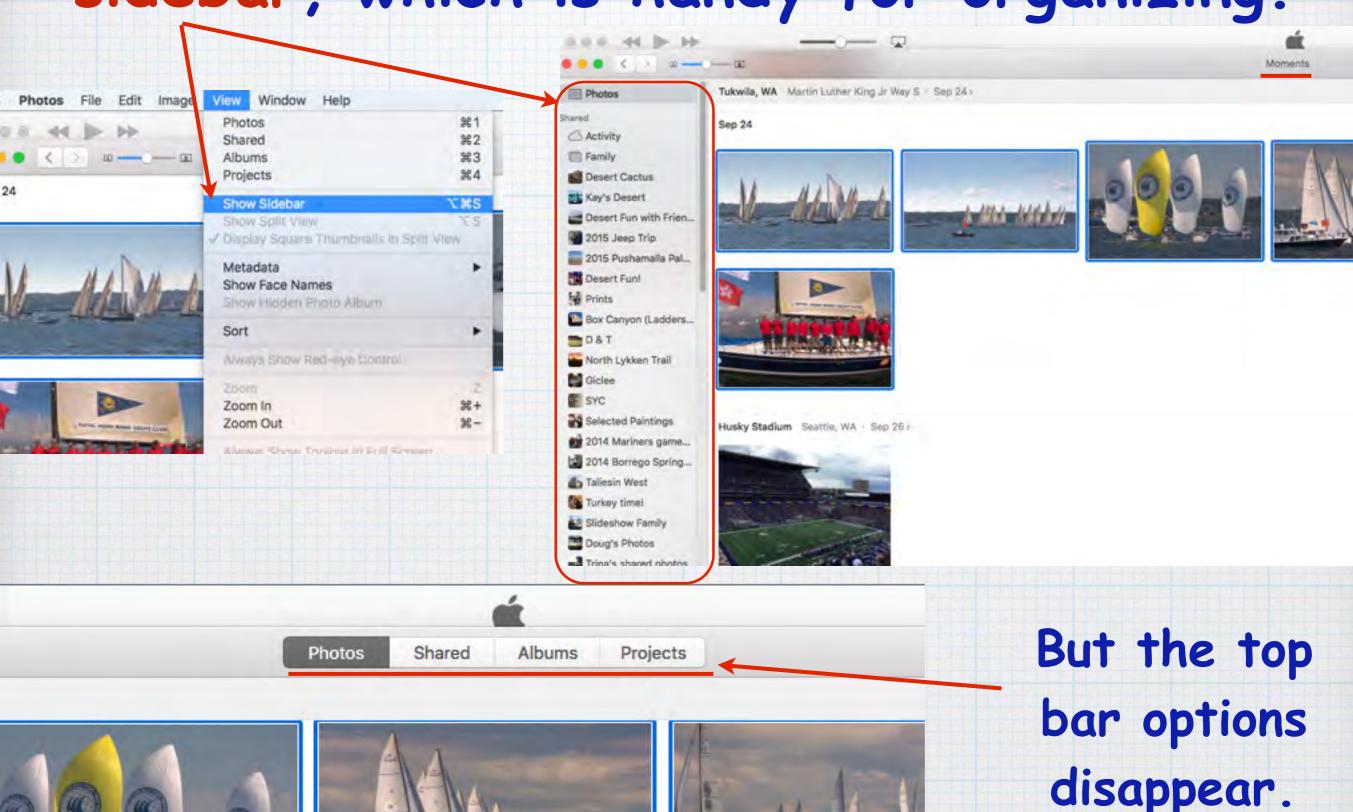

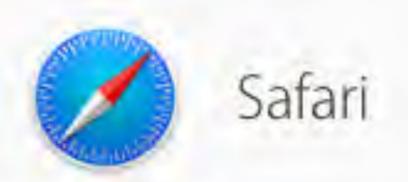

## The smartest way to surf. With new tools built in.

Now Safari lets you keep favorite websites open and accessible with Pinned Sites. Quickly mute audio without hunting for the tab it's coming from. And use AirPlay to stream video from the web to your HDTV.

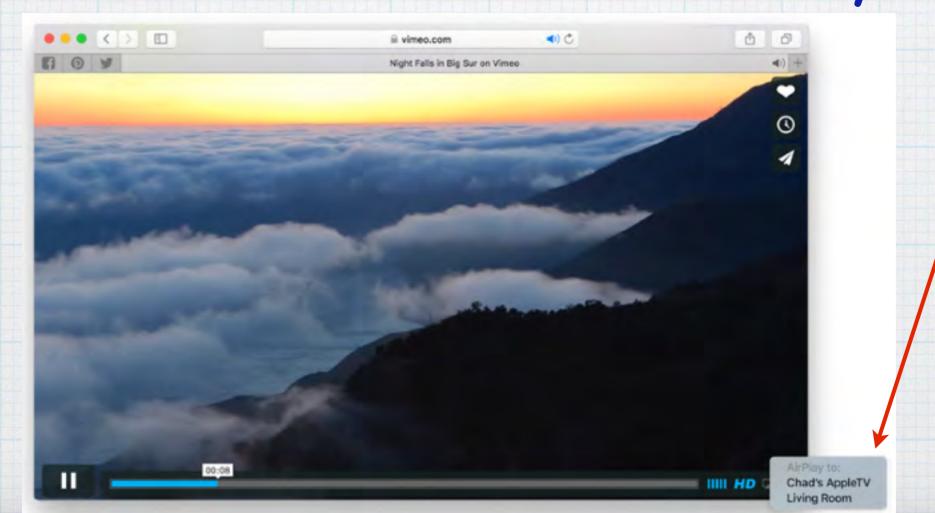

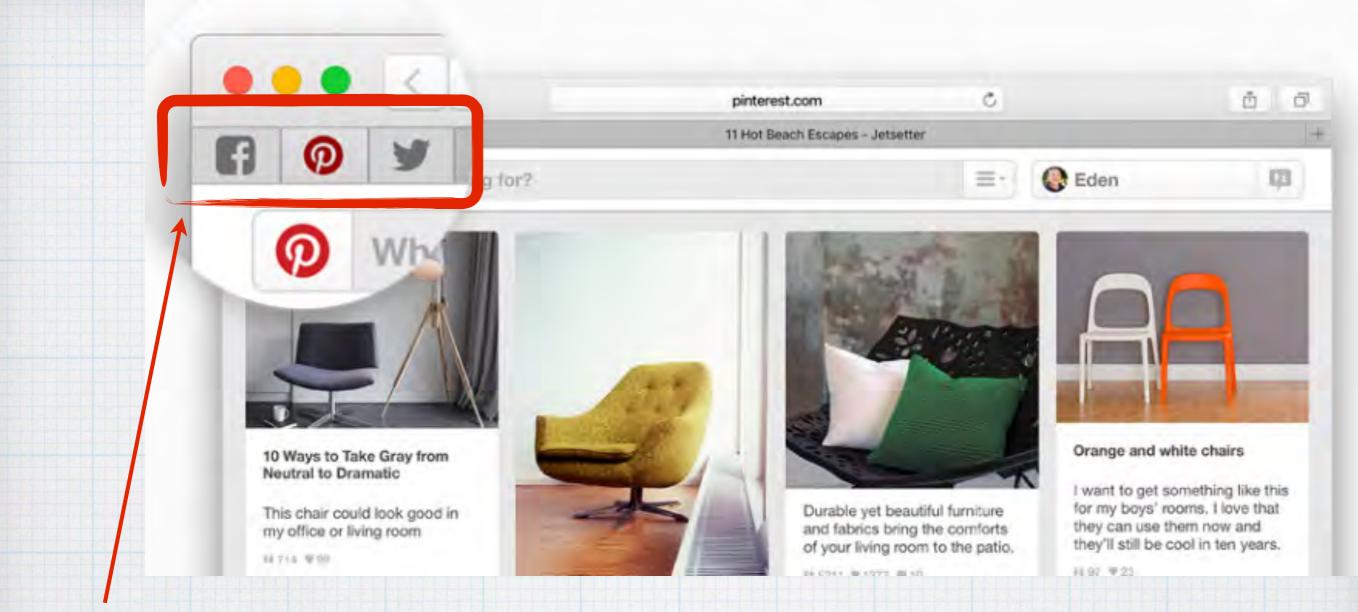

#### Pinned Sites keep favorite websites handy.

Keep websites you visit often - like your webmail, Facebook, or Twitter feed - open, up to date, and easily accessible by pinning them. They'll stay active in the background, and they'll stay put on the left side of your tab bar.

(Just grab your favorites and slide to 'pin' on left side.)

#### Easily tune out a tab.

Now you can mute music or audio right from the Smart Search field, or the tab it's coming from by clicking on the speaker icon.

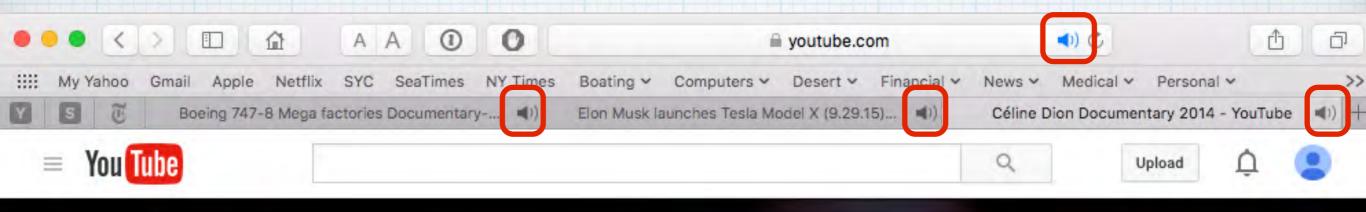

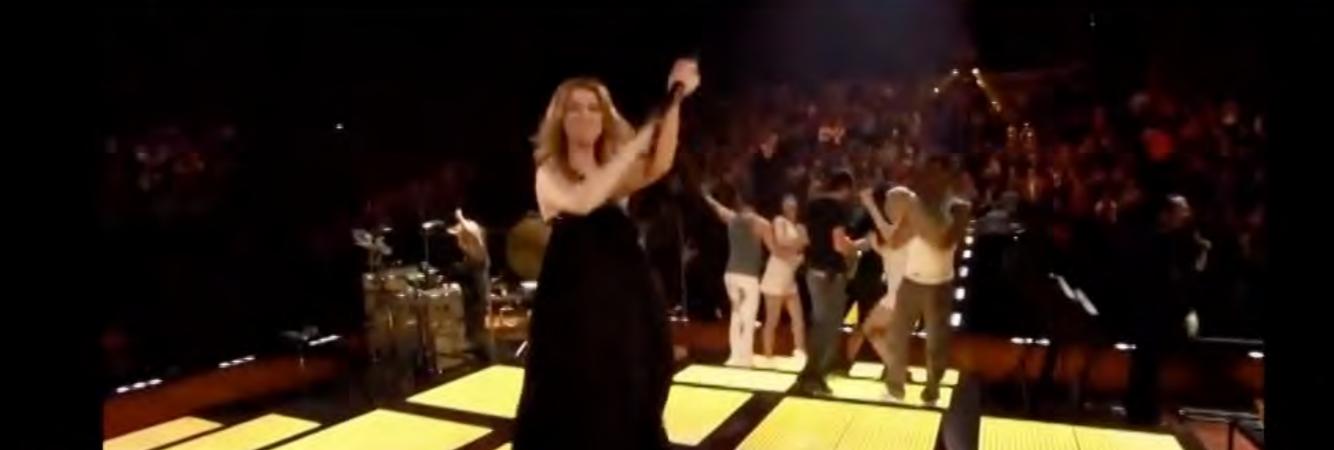

#### New Share Options

Share anything you come across on the web without leaving Safari. Click the Share button 1 and choose how you want to send it off. Use Mail, Messages, Facebook, AirDrop, add it to a Note or send to a recent contact.

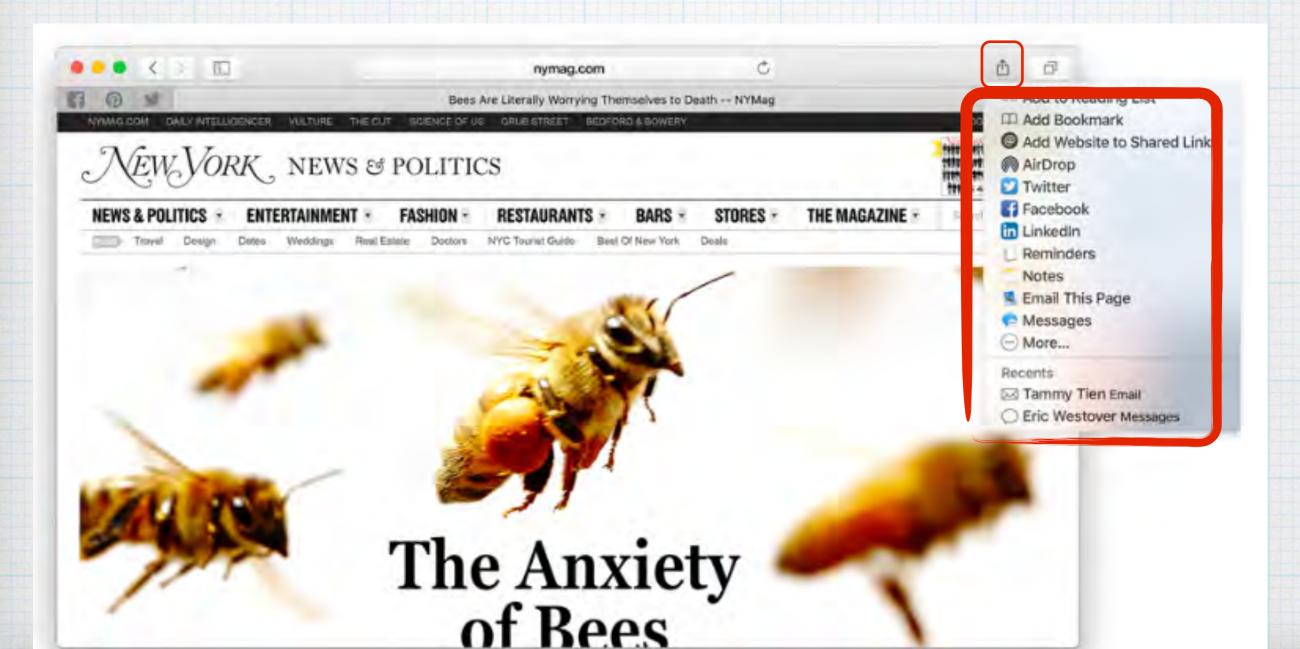

#### Click on the horiz. lines to open Reader

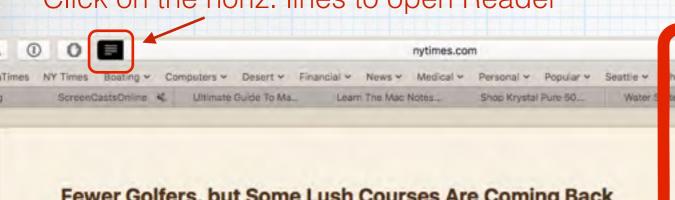

#### Fewer Golfers, but Some Lush Courses Are Coming Back

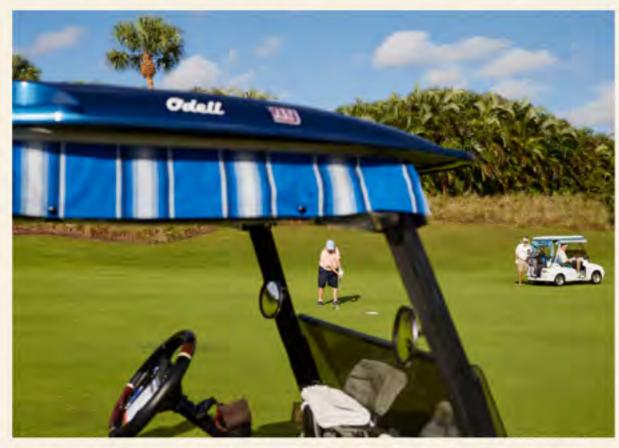

The 44-year-old Boca West Country Club is getting a \$50 million overhaul. Ryan Stone for The New York Times

BOCA RATON, Fla. - Weeds, crabgrass and fallen palm fronds cover the wildly overgrown greens of what was once the Mizner Trail Golf Club, its decrepit state emblematic of the fate of hundreds of golf courses around the country, many of them derisively known as "rabbit patches" or "goat farms."

A short drive away, however, perspiring construction workers in yellow vests swarmed on a recent afternoon over the emerging structure of a 150,000square-foot activities center, part of a \$50 million renovation of the 44-year-old

#### Athelas Charter Georgia Iowan Palatino √ San Francisco Seravek Times New Roman

## Safari Reader

Like in iOS9, view news stories and other articles in a layout optimized for easy reading. Reader lets you focus on the text without being distracted by ads. Adjust font, size & background.

Adobe Acrobat Brof.

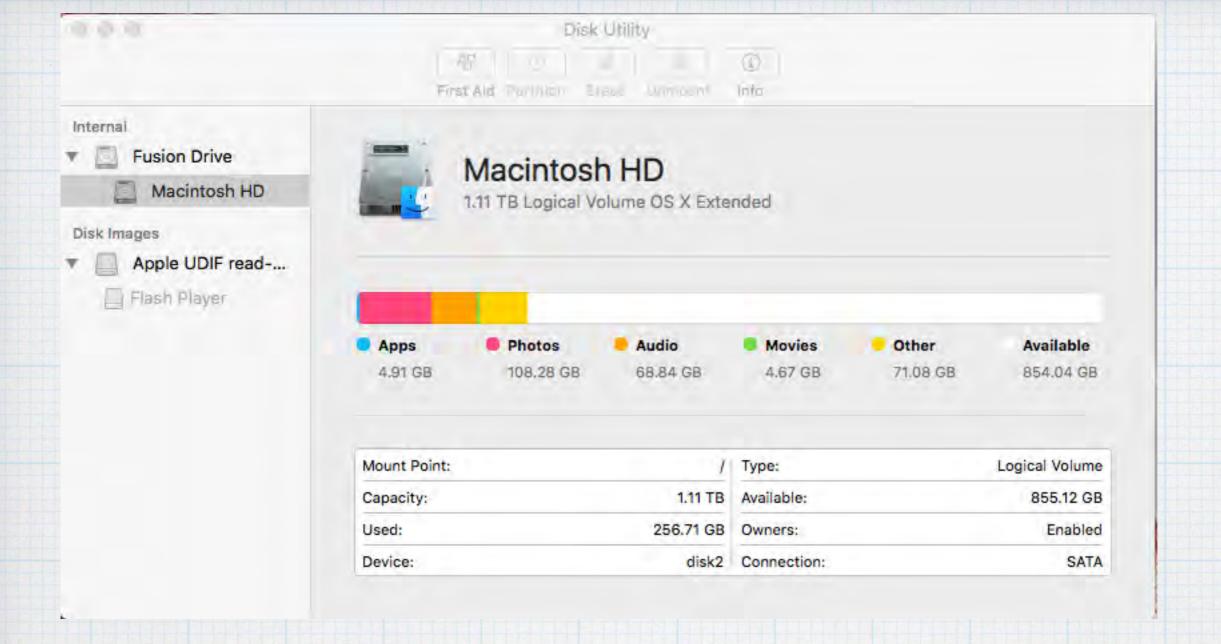

## El Capitan introduces an upgraded Disk Utility app to better monitor your hard's drive health.

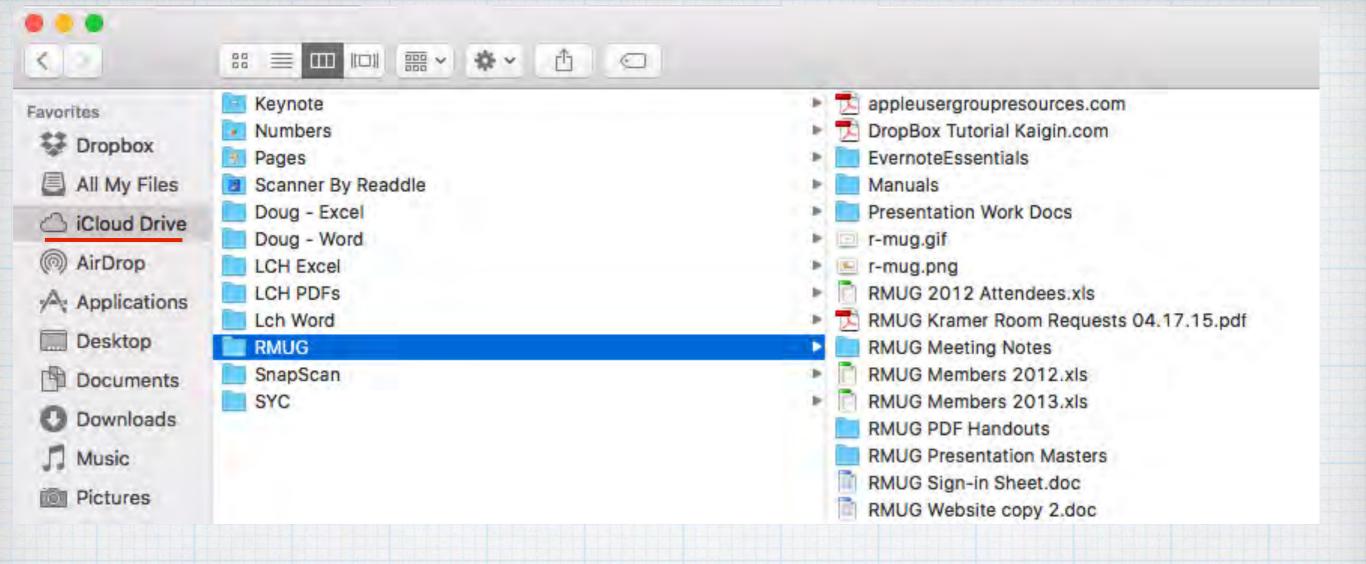

iCloud Drive, as on the iPad, is now visible on your Mac - in Finder. It will replace Dropbox for many of us as it only costs a \$1/mo. for 20GB.

# And the best reason to upgrade to El Capitan and iOS9?

Malware and Adware

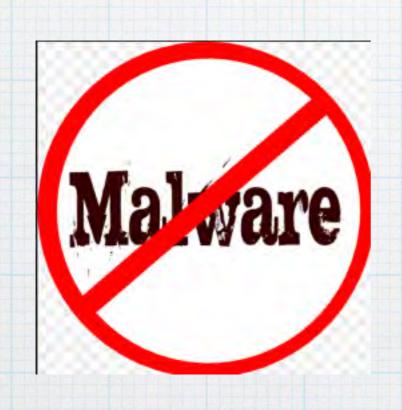

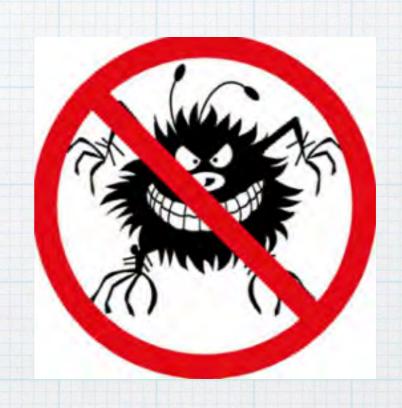

Apple upgrades their new operating systems with the latest virus protection.

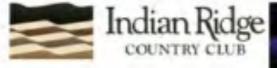

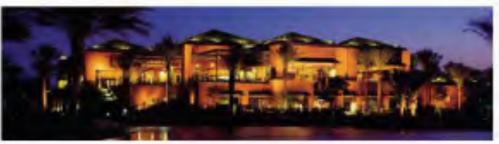

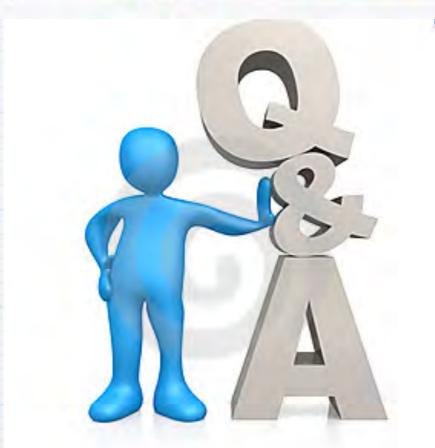

## Questions, Comments???

Visit: rmug.weebly.com
to download this slideshow
Next meeting - Thurs. January 7th 2:00PM